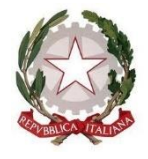

*Commissario di Governo per il contrasto del dissesto idrogeologico* (Ex art. 10, c. 1, Legge n. 116/2014 e ss.mm.ii.) *Struttura di coordinamento* Ordinanza del Presidente della Regione Campania N. 1 del 13/06/2017

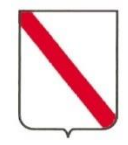

*Giunta Regionale della Campania Direzione Generale per la Difesa del Suolo e l'Ecosistema ---------------------------------*

*Il Direttore Generale*

*Il Commissario di Governo per il contrasto del dissesto idrogeologico in Regione Campania* 

# *Linee guida relative all'aggiornamento delle procedure e dei criteri di riferimento per l'inserimento degli interventi nella piattaforma ReNDiS-web di Ispra*

*Soggetto attuatore: Struttura di coordinamento Ordinanza del Presidente della Regione Campania N. 1 del 13/06/2017 Coordinatore: Dott. Geol. Michele Palmieri*

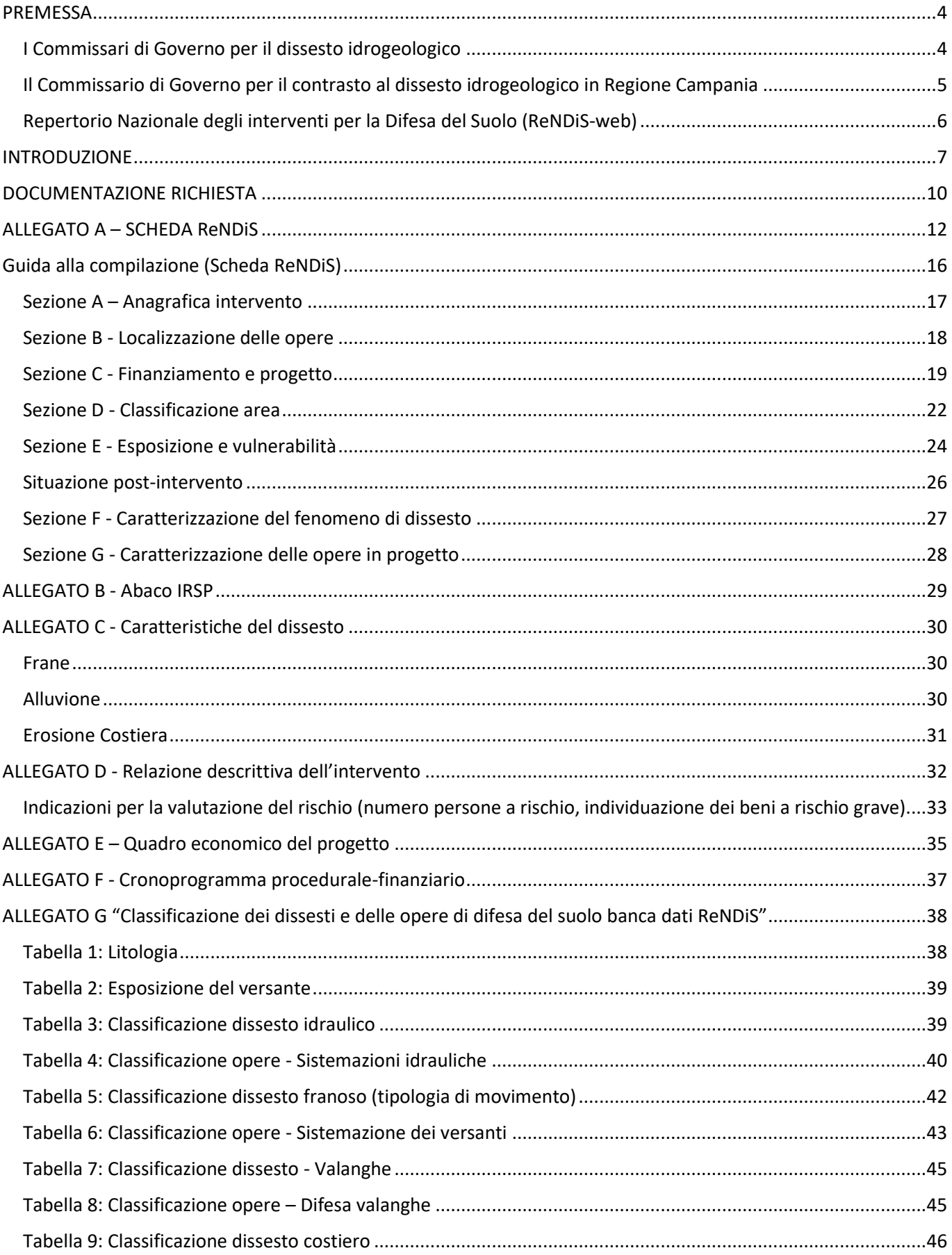

# **Sommario**

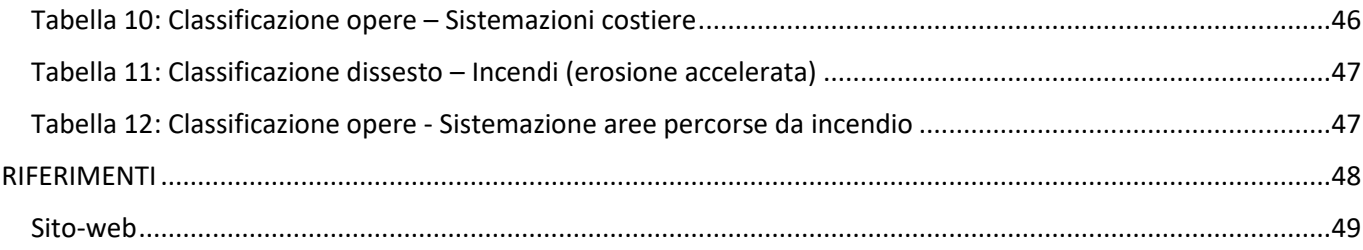

# **PREMESSA**

### <span id="page-3-1"></span><span id="page-3-0"></span>**I Commissari di Governo per il dissesto idrogeologico**

Con il Decreto-Legge 30 dicembre 2009, n. 195, è stata introdotta la figura dei Commissari Straordinari delegati per l'attuazione degli interventi di difesa del suolo. Ai Commissari, nominati con DPCM, su proposta del Ministero dell'Ambiente e della Tutela del Territorio e del Mare, fu attribuito il compito di provvedere ad assicurare lo svolgimento delle attività necessarie alla realizzazione degli interventi avvalendosi, ove necessario, dei poteri di sostituzione e di deroga. Inizialmente previsti con riferimento alle aree settentrionale, centrale e meridionale del territorio nazionale, sono stati poi nominati separatamente per ciascuna regione.

A partire dal 2014 (art. 10, D.L. n. 91/2014, convertito con modificazioni dalla L. n. 116/2014) le funzioni commissariali sono state attribuite ai Presidenti di Regione che operano attraverso contabilità speciali ad essi intestate nelle quali transitano i finanziamenti statali, nonché, nella maggior parte delle Regioni, anche le quote di cofinanziamento regionale. Ai sensi dell'art.10, comma 2-ter della Legge n. 116/2014 i Commissari Straordinari Delegati possono nominare un soggetto attuatore degli interventi, fatta eccezione per le Province autonome di Trento e Bolzano e la Valle d'Aosta. Nel caso in cui il Commissario è anche soggetto attuatore, egli gestisce tutte le attività, dalla progettazione all'esecuzione degli interventi, inclusi gli aspetti contabili, operando attraverso decreti commissariali.

L'art. 4, comma 4, ultimo periodo, del D.L. n. 32/2019, come riscritto dall'art. 9 del D.L. n. 76/2020, prevede che le modalità e le deroghe previste per i c.d. Commissari Sblocca-Cantieri (disciplinati dal medesimo articolo 4) si applicano anche agli interventi dei Commissari Straordinari per il dissesto idrogeologico ed inoltre prevista la possibilità di avvalersi di assistenza tecnica nell'ambito del quadro economico dell'opera.

L'art. 9 del D.L. n. 76/2020 reca (al comma 2) una modifica puntuale al comma 4 dell'art. 7 del D.L. n. 133/2014 – che consente ai Presidenti delle Regioni di avvalersi di vari soggetti per lo svolgimento di attività di progettazione ed esecuzione degli interventi di mitigazione del rischio idrogeologico previsti dagli accordi di programma stipulati ai sensi dell'art. 2, comma 240, della Legge n. 191/2009 – volta ad estendere tale facoltà di avvalimento anche alle medesime attività (di progettazione ed esecuzione) relative ad interventi di mitigazione del rischio idrogeologico, comunque finanziati a valere su risorse finanziarie nazionali, europee e regionali.

Nel Ddl Cantiere Ambiente si prevede, tra l'altro, che i Presidenti delle Regioni, nell'esercizio delle funzioni di Commissari Straordinari Delegati contro il dissesto idrogeologico, svolgano le funzioni di coordinamento e realizzazione degli interventi funzionali a garantire la salvaguardia del territorio e la mitigazione del rischio idrogeologico, previsti nell'ambito di Programmi d'azione triennale.

Un pacchetto di norme in materia di dissesto idrogeologico è inoltre contenuto nel D.L. n. 77/2021 (c.d. Semplificazioni-bis). L'articolo 36 di tale Decreto reca semplificazioni in materia di economia montana e forestale. In particolare, il comma 1 esenta dall'autorizzazione idraulica e dall'autorizzazione per il vincolo idrogeologico le attività di manutenzione straordinaria e ripristino delle opere di sistemazione idraulica forestale in aree montane e collinari ad alto rischio idrogeologico e di frana.

L'art. 36 ter del D.L. n. 77/2021 introduce la denominazione di Commissari di Governo per il contrasto al dissesto idrogeologico per i Commissari aventi già competenze in materia di contrasto al dissesto idrogeologico e disciplinati da diverse normative, attribuendo ad essi la competenza degli interventi in tale ambito, indipendentemente dalla fonte di finanziamento. Viene inoltre previsto che gli interventi di prevenzione, mitigazione e contrasto al dissesto idrogeologico - ivi compresi quelli finanziabili tra le linee di azione del Piano Nazionale di Ripresa e Resilienza (PNRR) - siano qualificati come opere di preminente interesse nazionale, aventi carattere prioritario (commi da 1 a 3). Tali disposizioni (comma 20) non si applicano agli stati di emergenza di rilievo nazionale disciplinati dal Codice della Protezione Civile. Si prevede inoltre (comma 4) che il Ministro della Transizione Ecologica trasmetta una relazione annuale al Parlamento, entro il 30 giugno di ogni anno, contenente l'indicazione degli interventi di competenza dei Commissari di Governo per il contrasto al dissesto idrogeologico e il loro stato di attuazione.

L'articolo 17-*octies* del D.L. n. 80/2021 novella la disciplina (recata dal comma 2-*ter* dell'art. 10 del D.L. n. 91/2014), relativa alla delega di funzioni ad apposito soggetto attuatore da parte dei Presidenti di Regioni nella loro veste di Commissari per il dissesto idrogeologico (comma 1).

# <span id="page-4-0"></span>**Il Commissario di Governo per il contrasto al dissesto idrogeologico in Regione Campania**

Con D.L. 91/2014, art. 10, comma 1, convertito con modificazioni nella Legge n. 116 dell'11 agosto 2014, il Presidente della Regione Campania è subentrato al Commissario Straordinario Delegato, per il sollecito espletamento delle procedure relative alla realizzazione degli interventi di mitigazione del rischio idrogeologico individuati nell'Allegato 1 all'Accordo di Programma sottoscritto tra il Ministero dell'Ambiente e della Tutela del Territorio e del Mare e la Regione Campania ai sensi dell'articolo 2, comma 240, della Legge 23 dicembre 2009, n. 191 in data 12 novembre 2010.

II Presidente della Regione Campania con Ordinanza del 12 agosto 2014, n. 1, ha disposto l'istituzione della Struttura di coordinamento, operante come soggetto attuatore, per supportare il Presidente-Commissario. Con successiva Ordinanza del 13 giugno 2017, n. 1, il Presidente della Regione Campania ha disposto:

- la continuità alla Struttura di Coordinamento a supporto del Presidente-Commissario ex articolo 10, comma 1, del Decreto-Legge 24 giugno 2014, n. 91, convertito con modificazioni della Legge n. 116 del 11 agosto 2014;
- l'individuazione del Coordinatore della Struttura nella persona del Direttore Generale p.t. della D.G.50.06.00 (Ambiente, Difesa del Suolo ed Ecosistema);
- che la predetta Struttura è composta dal personale della richiamata D.G. 50.06.00, dal personale della UOD 50.06.16 (Servizio Geologico e Coordinamento Sistemi Integrati Difesa del Suolo, Bonifica e Irrigazione) nonché, in funzione di supporto tecnico-operativo, dalle risorse già selezionate per l'assistenza tecnica di cui alla Delibera CIPE 8/2012;
- di stabilire, per la natura degli interventi assistiti e per lo stato di attuazione dei medesimi, la ripartizione degli atti di indirizzo amministrativo, che sono affidati al Presidente-Commissario e gli atti di gestione amministrativa che sono affidati al Soggetto attuatore - Coordinatore della Struttura, come di seguito specificato:
	- ✓ riservare al Presidente gli atti di indirizzo che definiscono gli obiettivi ed i programmi da attuare per il perseguimento dei fini istituzionali e del mandato conferito, le decisioni in materia di atti normativi afferenti all'attuazione degli interventi e la ripartizione programmatica delle risorse finanziarie assegnate ai settori di intervento per l'attuazione degli stessi nonché la eventuale richiesta e individuazione di ulteriori fonti di finanziamento;
	- ✓ affidare al Soggetto attuatore Coordinatore della Struttura la competenza degli atti di gestione amministrativa, da adottarsi con propri provvedimenti e concernenti le attività di progettazione

degli interventi, le procedure di affidamento dei lavori, la nomina degli organismi deputati al controllo, direzione e collaudo delle opere, l'adozione degli atti relativi all'organizzazione, alla gestione ed al funzionamento della Struttura di Coordinamento, i provvedimenti riguardanti l'amministrazione e la gestione del personale, nonché ogni altra attività di carattere tecnicoamministrativa connessa alla progettazione, all'affidamento e all'esecuzione dei lavori, ivi inclusi servizi e forniture, l'approvazione di progetti, varianti suppletive e collaudo delle opere previste, gli atti di gestione dei contratti e i provvedimenti relativi alla liquidazione degli stati di avanzamento dei lavori, l'adozione dei provvedimenti espropriativi per l'esecuzione delle opere previste ed i provvedimenti afferenti al rimborso delle indennità espropriative corrisposte per l'esecuzione dei lavori, le autorizzazioni alla consegna delle opere realizzate agli enti destinatari, le attività di rendicontazione, la gestione e movimentazione della contabilità speciale 5586 esistente presso la Banca d'Italia Tesoreria dello Stato Sezione di Napoli con delega alla firma degli ordinativi, e tutti gli altri atti concernenti la mera esecuzione degli indirizzi amministrativi impartiti dal Presidente.

# <span id="page-5-0"></span>**Repertorio Nazionale degli interventi per la Difesa del Suolo (ReNDiS-web)**

La piattaforma ReNDiS-web, gestita a livello nazionale dall'ISPRA, è finalizzata all'individuazione del fabbisogno complessivo degli interventi per la mitigazione del rischio idrogeologico e a stabilire una graduatoria a livello regionale per la predisposizione dei programmi di finanziamento. II Repertorio Nazionale fornisce, quindi, un quadro unitario e aggiornato delle opere e delle risorse già impegnate e da impegnare nel settore della difesa del suolo ai fini della mitigazione del rischio idrogeologico, da condividere con le Regioni che operano nella pianificazione ed attuazione dei relativi interventi.

Con il DPCM 27 settembre 2021, in attuazione dell'art. 10, comma 11, del Decreto-Legge del 24 giugno 2014, n. 91, convertito con modificazioni con Legge 11 agosto 2014, n. 116, *sono stati individuati i criteri, le modalità e le procedure per stabilire le priorità di attribuzione delle risorse* agli interventi di mitigazione del rischio idrogeologico. I criteri di selezione e la sequenza di accertamento previsti nel DPCM 27/09/2021 non si applicano nel caso di interventi di manutenzione ordinaria.

# **INTRODUZIONE**

<span id="page-6-0"></span>Il procedimento per la presentazione delle richieste di finanziamento degli interventi di mitigazione del rischio idrogeologico, previsto dal DPCM 27/09/2021, è strutturato in tre fasi distinte:

**Fase 1:** inserimento dei dati e validazione da parte delle Regioni;

**Fase 2:** valutazione dell'intervento da parte dell'Autorità di Bacino Distrettuale;

**Fase 3:** convalida dell'intervento e assegnazione del punteggio.

Il Ministero dell'Ambiente e della Sicurezza Energetica (di seguito MASE) coordina e supervisiona le tre fasi sopra indicate.

**La Fase 1** prevede che le richieste di finanziamento per interventi di mitigazione del rischio idrogeologico devono essere inserite nel data base on line ReNDiS (Repertorio Nazionale degli interventi per la Difesa del Suolo - ISPRA) a cura delle Regioni.

Per ogni istanza di finanziamento sono fornite, secondo il principio della massima completezza e rigorosità, i dati e le informazioni tecniche ed amministrative richieste dal form di caricamento

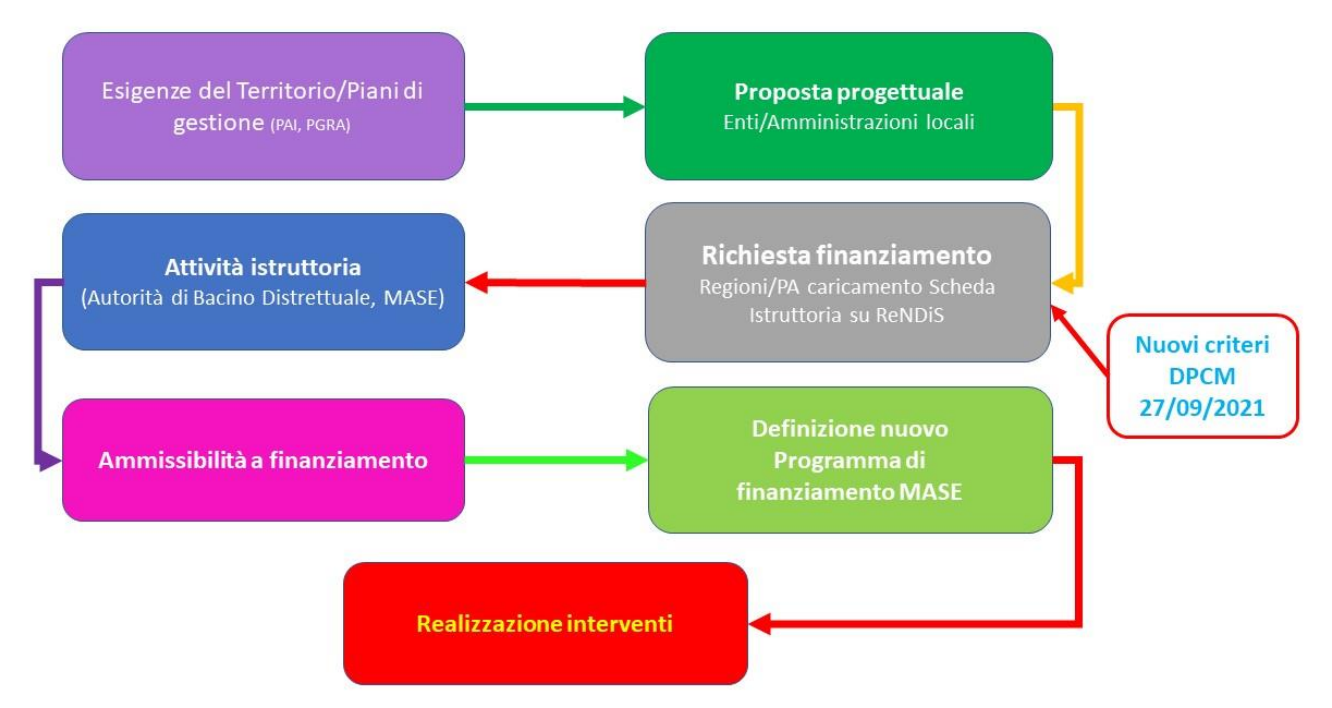

# DPCM 27/09/2021

appositamente predisposto (di seguito denominato "scheda ReNDiS") e deve essere eseguito l'upload dei file relativi ai progetti approvati, ancorché in linea tecnica, secondo il livello disponibile (Studio preliminare ai sensi dell'art. 3, comma 4, del DPCM 14 luglio 2016, Progetto di Fattibilità tecnica ed economica, Progetto Definitivo, Progetto Esecutivo).

Ogni richiesta riguarda un singolo intervento, al quale corrisponde un proprio codice ReNDiS. Per gli interventi composti da più lotti ogni lotto deve avere una propria richiesta. Gli interventi devono essere identificati con il proprio Codice Unico di Progetto (CUP), pena l'esclusione dal finanziamento.

**La Fase 2** di valutazione dell'intervento è a cura dell'Autorità di Bacino Distrettuale, che esprime parere, sulla piattaforma ReNDiS-web, con riferimento alla coerenza dell'intervento inserito rispetto agli strumenti di pianificazione e ai dati relativi ai criteri di classificazione inseriti dalla Regione con quelli in proprio possesso, disponendone l'eventuale modifica, con tempi e modalità definiti dal DPCM 27/09/2021.

**La Fase 3** prevede la convalida dell'intervento e assegnazione del punteggio**.** L'emissione del parere da parte dell'Autorità è presupposto di procedibilità della richiesta di finanziamento. Qualora l'Autorità di Distretto

esprima parere negativo, l'intervento non può, pertanto, proseguire nell'iter di valutazione. Il medesimo intervento può essere nuovamente valutato a seguito di successive integrazioni tecniche e documentali da parte della Regione con riferimento ai rilievi effettuati dall'Autorità Distrettuale nell'ambito della valutazione di competenza. Una volta espletata la procedura da parte dell'Autorità di Bacino Distrettuale, la stessa effettua la convalida della scheda ed in automatico il sistema calcola il punteggio dell'intervento, che prende parte alla formazione della relativa Graduatoria Regionale delle Richieste di Finanziamento.

La **Fase 1** sopra menzionata, così come evidenziato nelle premesse delle presenti Linee Guida è di competenza del Commissario di Governo. Sulla scorta dell'esperienza acquisita negli anni è emerso che sono diverse le criticità connesse alla valutazione e validazione degli interventi proposti a vario titolo dagli Enti locali per l'inserimento nel sistema ReNDiS, in particolare:

- Assenza di inquadramento dell'intervento nell'ambito della pianificazione di bacino.
- Area non perimetrata negli strumenti di pianificazione a scala di bacino.
- Gli interventi proposti non sono inquadrati in un programma di interventi organico a scala di bacino/versante/paraggio costiero.
- Mancata individuazione planimetrica dell'areale che beneficia degli effetti dell'intervento.
- Mancata metodologia per la determinazione delle persone a rischio diretto.
- Interventi definiti integrati mentre si riferiscono ad interventi ordinari.
- Elaborati progettuali non adeguati al livello di progettazione dichiarato.
- Progetti di Fattibilità Tecnica Economica con contenuti relativi a scenari attesi del tutto ipotetici e di fattibilità incerta.
- Assenza dello Studio di Compatibilità idraulica, geologica o meteo marina con determinazione del rischio residuo.
- Carenza di indagini e piani di monitoraggio strumentali o riferiti ad aree limitrofe o non adeguate alla caratterizzazione delle criticità idrogeologiche.
- Modelli geotecnici non congruenti con i modelli geologici.
- Notevole incidenza economica delle opere non finalizzate alla mitigazione del rischio idrogeologico (ad esempio: rifacimento reti fognarie, rifacimento strade, arredo urbano, ecc.…).

Alla luce di quanto sopra esposto, le presenti Linee Guida hanno l'obiettivo di supportare gli Enti locali che fanno richiesta di inserimento nel sistema ReNDiS-web, in modo che gli interventi di difesa del suolo proposti siano il più possibile efficienti ed efficaci nel concorrere alla mitigazione del rischio idrogeologico. In particolare, oggetto delle presenti Linee Guida è l'aggiornamento delle procedure e dei criteri di riferimento relativi all'inserimento e validazione (Fase 1 del DPCM 27/09/2021) nella piattaforma ReNDiS-Web delle proposte progettuali di difesa del suolo.

*Preme evidenziare, che l'obiettivo primario degli interventi di contrasto al dissesto idrogeologico, oltre alla messa in sicurezza delle persone e dei beni esposti, è la definitiva riduzione quantitativa delle aree a rischio elevato e molto elevato del territorio regionale.*

*A tal fine, è necessario integrare i progetti degli interventi posti a finanziamento, con gli studi e la documentazione idonea ad avviare presso l'Autorità di Bacino Distrettuale il procedimento finalizzato alla riperimetrazione delle aree a rischio sulle quali si realizzeranno le opere da finanziare.*

Inoltre, considerando la complessità della documentazione da verificare, è necessario che la proposta progettuale contenga tutti gli elementi per valutare le opere previste ed il contesto di pericolosità e rischio idrogeologico su cui si agisce per la mitigazione del rischio.

In particolare, risulta necessario avere a disposizione elaborati idonei a riassumere le specifiche caratteristiche del progetto affinché possano essere individuate le motivazioni tecniche che hanno condotto alla scelta della tipologia degli interventi, atta a garantire la mitigazione del rischio.

In tal senso, si chiede la redazione dell'elaborato "*Relazione descrittiva dell'intervento*" (Allegato - D), *un documento tecnico da allegare al progetto e quindi a firma del progettista e del RUP*, che riassume le caratteristiche dell'ambito territoriale in cui interviene il progetto, dello scenario di pericolosità e rischio *ante* e *post operam*, della tipologia delle opere da realizzare e delle misure di manutenzione e monitoraggio.

Di seguito vengono dettagliati gli argomenti e forniti tutti i riferimenti amministrativi e tecnici necessari per produrre la documentazione a corredo della progettazione.

# **DOCUMENTAZIONE RICHIESTA**

### <span id="page-9-0"></span>**1. Domanda di inserimento**

Nella richiesta di inserimento di un progetto strutturale di mitigazione del rischio sulla piattaforma ReNDiS da parte dell'Ente proponente, restituita e firmata digitalmente dal rappresentante legale dell'Ente, deve essere indicato:

- il titolo del progetto;
- il livello di progettazione approvato;
- l'importo della richiesta di finanziamento e di eventuali cofinanziamenti acquisiti o previsti;
- la tipologia del dissesto;
- l'elenco della documentazione allegata.

Nella domanda di inserimento si dovranno, altresì, attestare i seguenti prerequisiti:

- l'intervento da finanziare è finalizzato alla sola prevenzione e mitigazione del dissesto idrogeologico. Le opere accessorie strumentali (cfr. *Allegato A - Scheda ReNDiS*, paragrafo *"Guida alla compilazione (Scheda ReNDiS)")* non devono superare il 10 % dell'importo dei lavori, salvo maggiori necessità derivanti da vincoli sovraordinati. L'importo delle opere accessorie, ove presenti, deve essere indicato nel Quadro Economico.
- Il livello progettuale minimo consentito è lo Studio Preliminare, ai sensi del comma 4 dell'art. 3 del DPCM 14 Luglio 2016 (Fondo Progettazione). Il progetto deve essere stato approvato con Delibera dell'Ente proponente (ancorché in linea tecnica), ad esclusione degli Studi Preliminari in cui è sufficiente la richiesta di inserimento a firma del responsabile dell'Ente Proponente.
- Il dissesto oggetto dell'intervento di mitigazione determina condizioni di rischio idrogeologico già indicate nel PAI o nel PGRA. Nel caso di nuovo dissesto, l'accertamento deve essere supportato da studi, eventi conclamati da ordinanze di sgombero, aggravamento di una situazione preesistente, ecc..
- Il progetto proposto deve essere coerente con le norme tecniche vigenti e aggiornato al prezzario regionale vigente alla data di presentazione della domanda di inserimento.

La richiesta di inserimento deve essere corredata di tutti gli allegati previsti dal DPCM 27 settembre 2021 e dalle presenti linee guida.

Di seguito viene indicata la *documentazione minima prevista* per la richiesta di inserimento dell'intervento nel sistema ReNDiS-web.

# **2. Documentazione minima prevista da allegare**

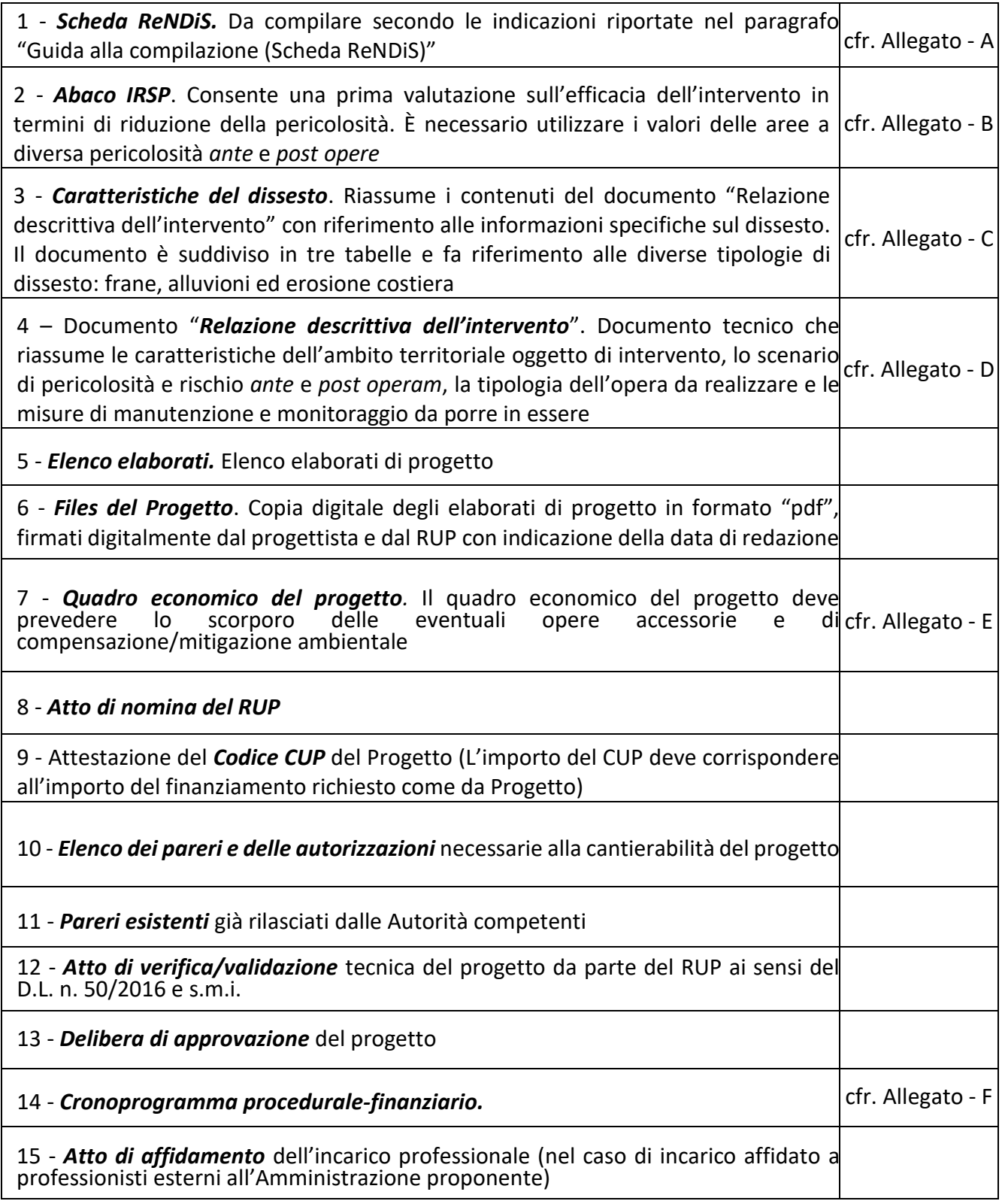

# **ALLEGATO A - SCHEDA ReNDiS**

# **Sezione A**

<span id="page-11-0"></span>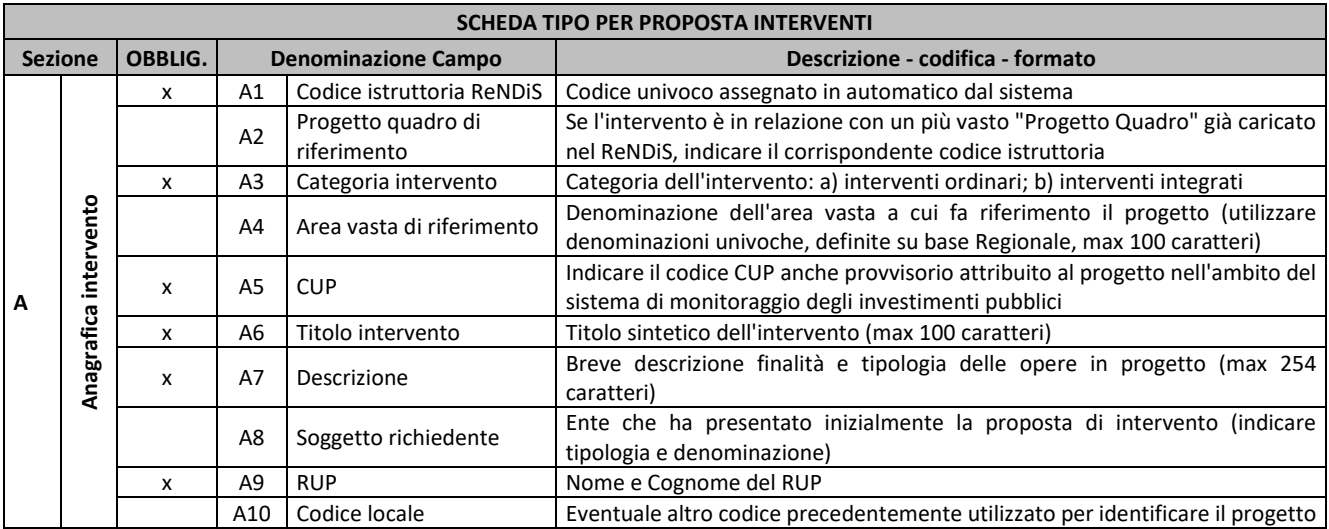

# **Sezione B**

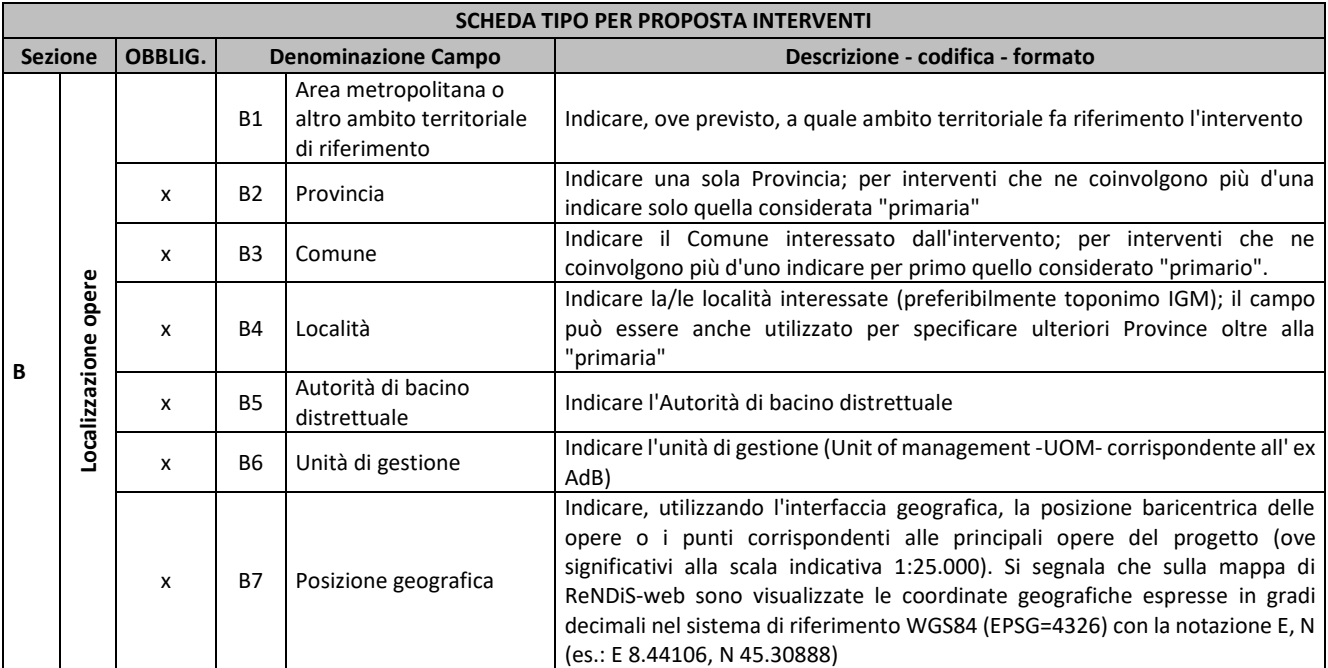

# **Sezione C**

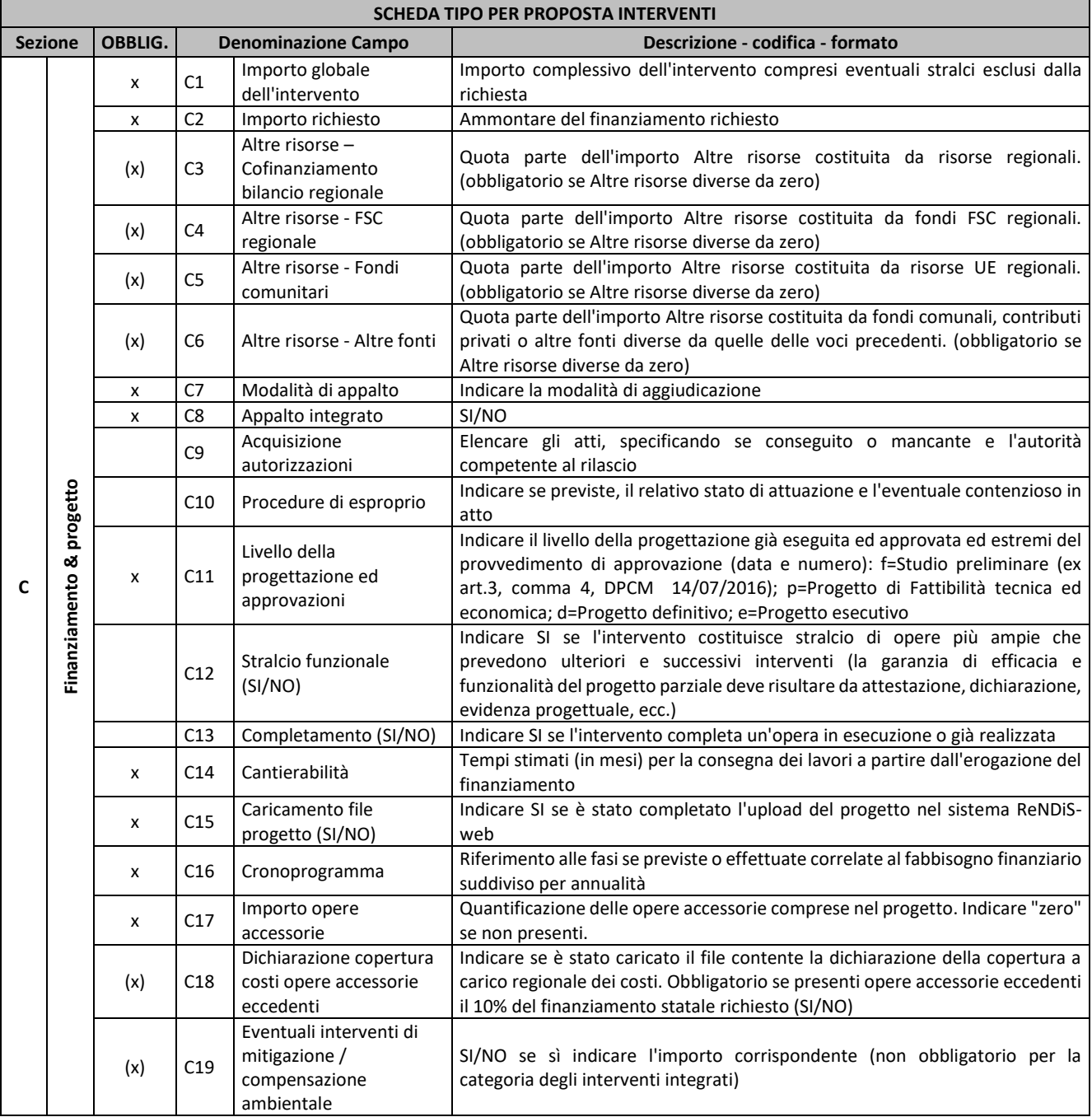

# **Sezione D**

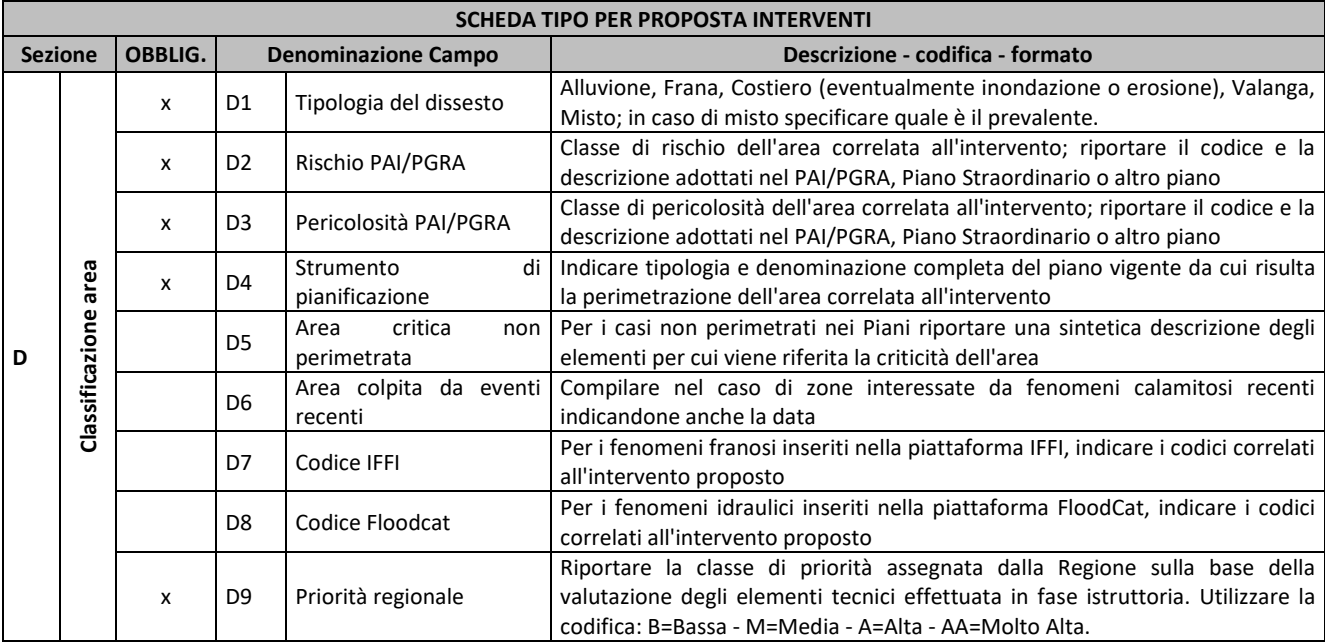

# **Sezione E**

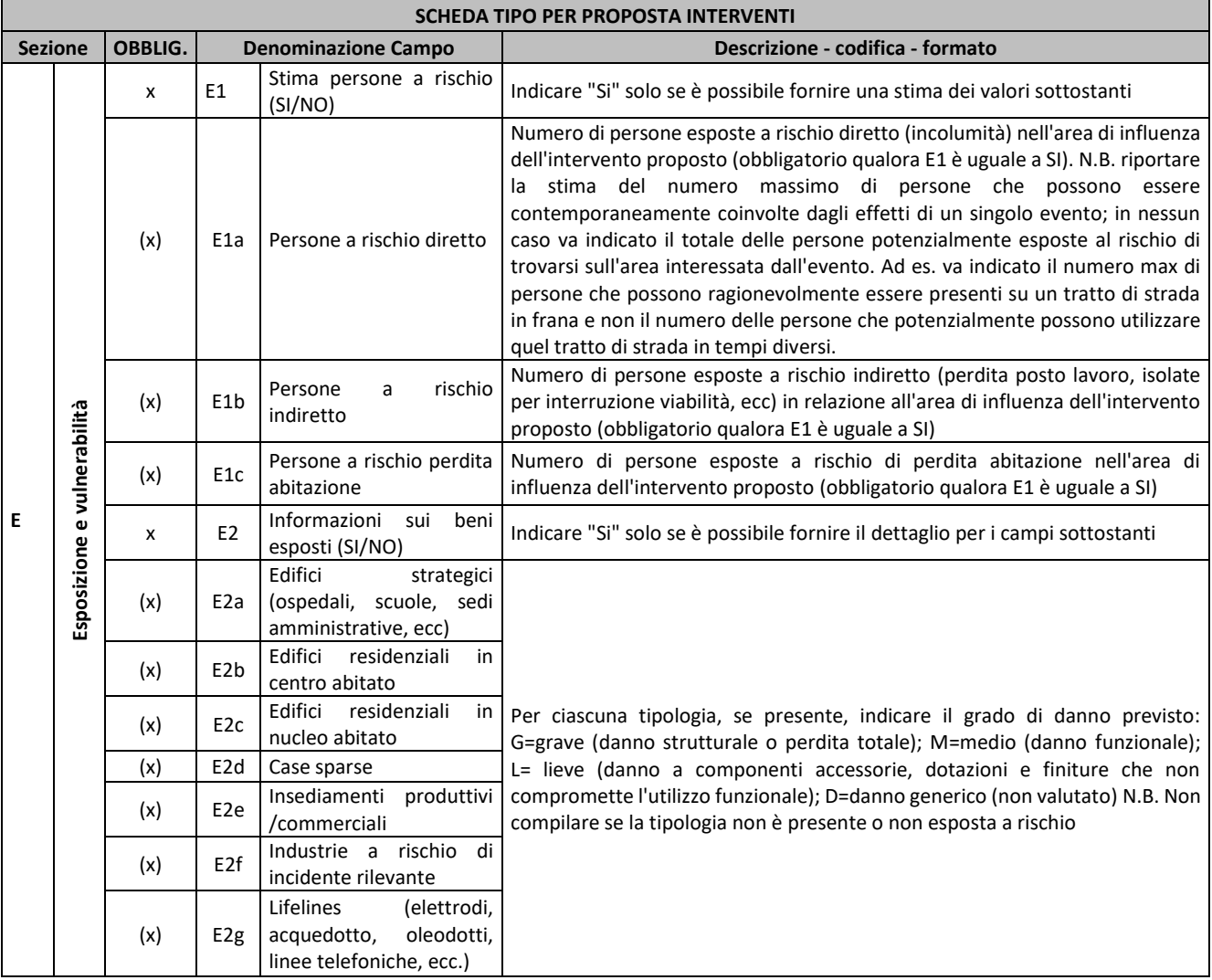

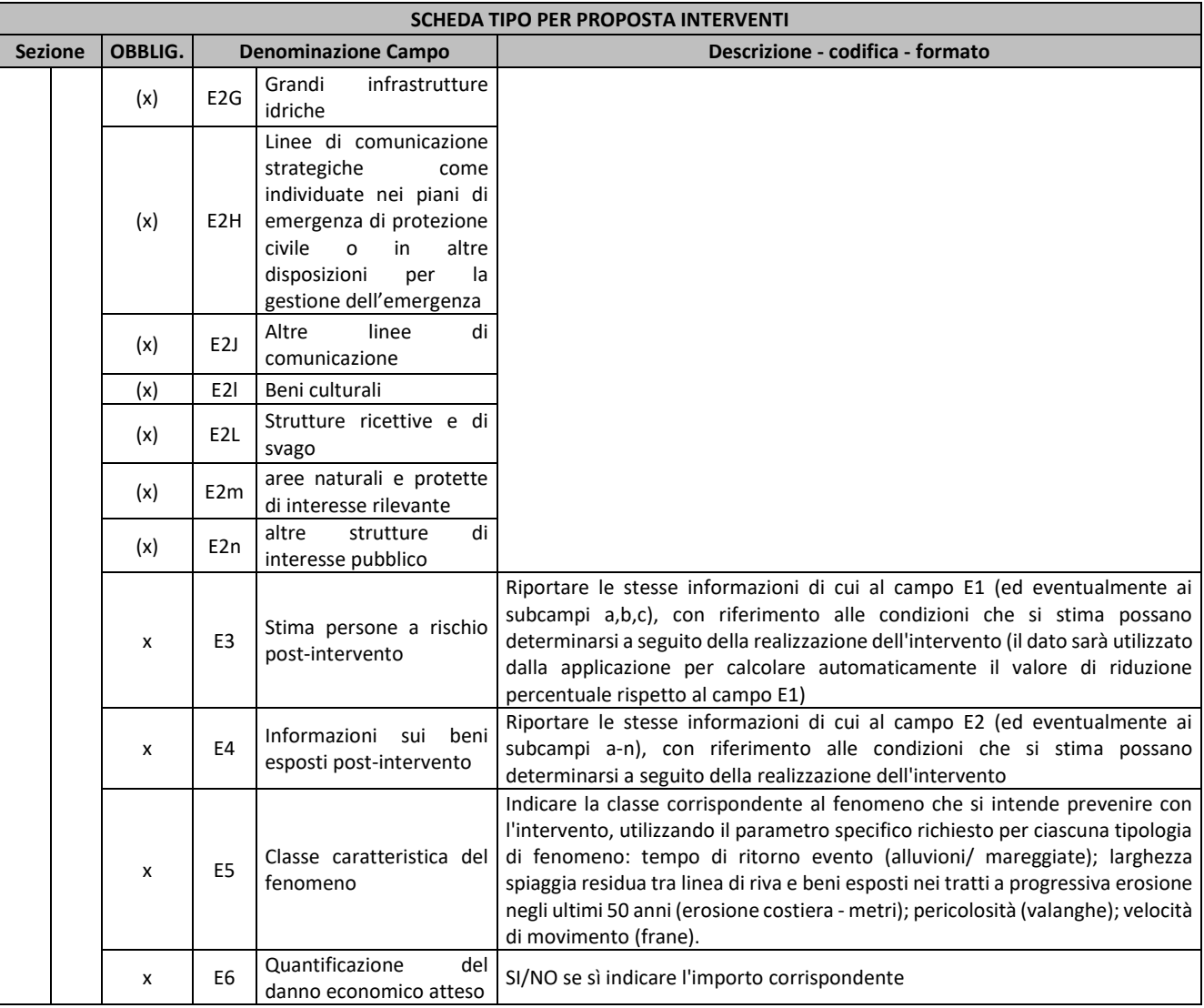

### **Sezione F**

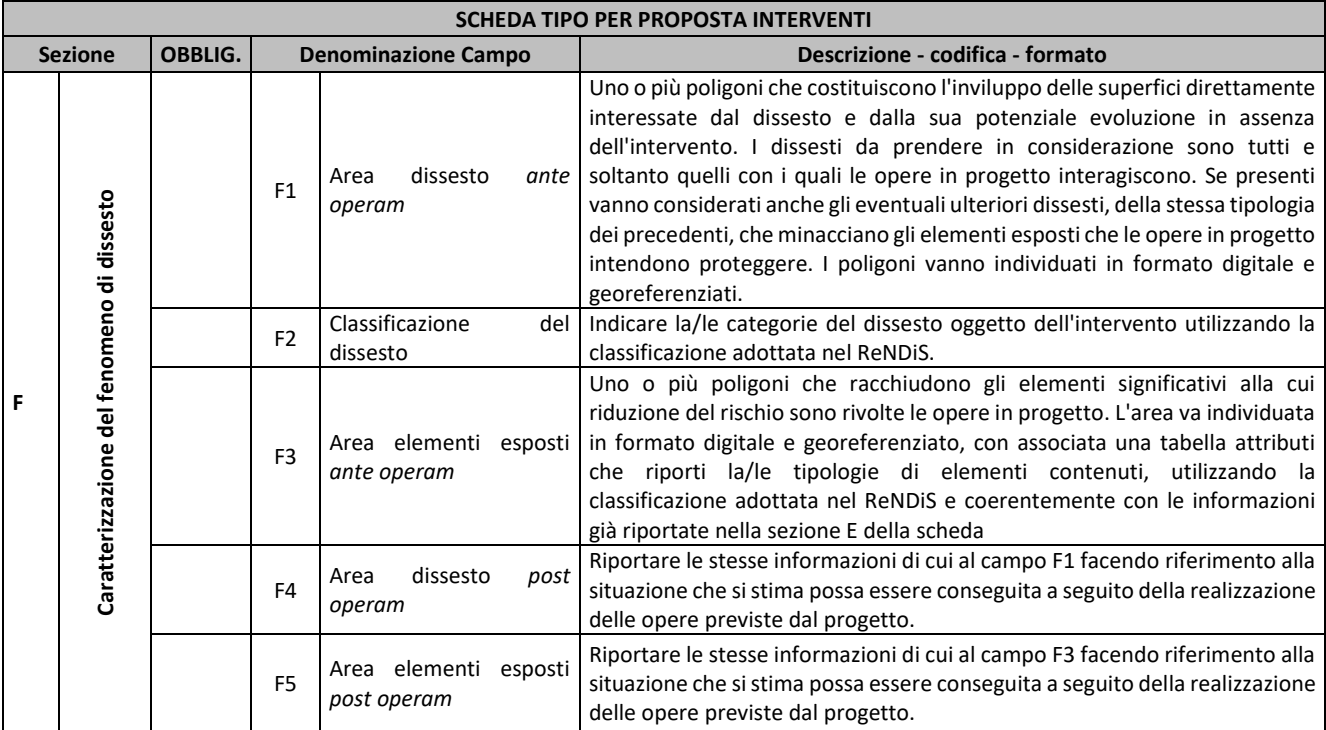

### **Sezione F**

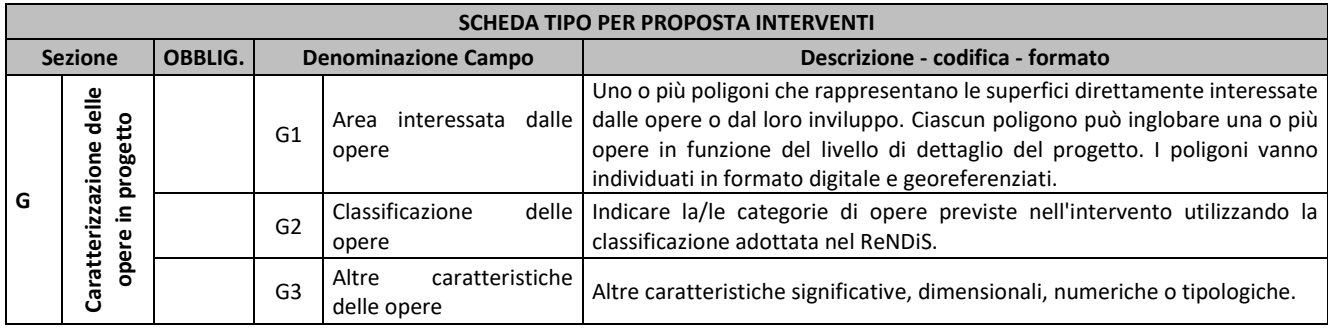

# **Guida alla compilazione (Scheda ReNDiS)**

<span id="page-15-0"></span>**La Scheda ReNDiS** (Allegato - A), consente di riassumere tutti i dati necessari per la compilazione del Data Base ReNDiS dell'area su cui si interviene (caratteristiche dell'area, informazioni amministrative e progettuali, valutazioni sull'efficacia del progetto ecc.). Si consiglia la sua compilazione solo quando tutta la documentazione richiesta risulta effettivamente predisposta, con particolare riferimento al documento "*Relazione descrittiva dell'intervento*" (Allegato - D).

### *Di seguito si forniscono le indicazioni utili per la compilazione della Scheda ReNDiS*

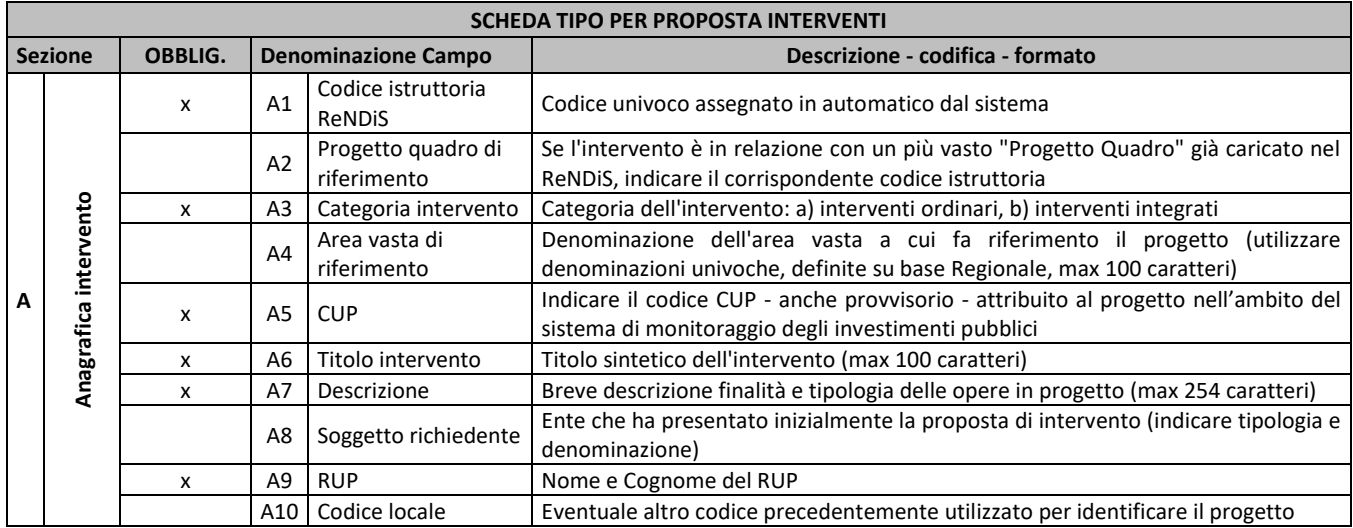

# <span id="page-16-0"></span>**Sezione A – Anagrafica intervento**

*Campo A1 - Codice istruttoria ReNDiS:* Codice univoco assegnato in automatico dal sistema;

*Campo A2 - Progetto quadro di riferimento:* Compilazione a cura della Regione Campania*;*

*Campo A3 - Campo - Categoria di intervento:* Inserire la tipologia dell'intervento. Di seguito si riporta l'elenco delle tipologie di intervento:

- **a)** "*interventi ordinari*": si intendono gli interventi in grado di raggiungere in maniera autonoma l'obiettivo perseguito, ovvero una rete di interventi organici e/o multisettoriali coerentemente rivolti al raggiungimento di un obiettivo comune e per i quali si giustifica un'attuazione unitaria e coordinata, che superano la dimensione locale in quanto interessano un'area vasta;
- **b)** "*interventi integrati di mitigazione del rischio idrogeologico e di tutela e recupero degli ecosistemi e della biodiversità*": previsti dall'art. 7, comma 2, del Decreto-Legge n. 133/2014 come modificato dalla Legge di conversione n. 164/2014, devono essere in grado di permettere il raggiungimento integrato degli obiettivi fissati dai Piani di gestione delle acque, in attuazione della direttiva 2000/60 CE e di quelli fissati dai Piani di gestione delle alluvioni, in attuazione della direttiva 2007/60 CE. Questa tipologia di interventi rientra nell'ampio insieme delle cosiddette "infrastrutture verdi", come introdotte dalla comunicazione della Commissione Europea del 2013 n. 249, che costituiscono una rete di aree naturali e seminaturali pianificate a livello strategico con altri elementi ambientali, progettate e gestite per fornire una vasta gamma di servizi ecosistemici come la depurazione delle acque, la qualità dell'aria, la mitigazione del dissesto idrogeologico e l'adattamento ai cambiamenti climatici. Le infrastrutture verdi migliorano la resilienza alle catastrofi naturali come frane e alluvioni, valanghe, mareggiate. Infatti, gli impatti di questi eventi possono essere ridotti ricorrendo a soluzioni su nature-based come pianure alluvionali funzionali, zone ripariali, foreste di protezione in aree montane, cordoni litorali e zone umide litoranee che possono essere realizzate, tra l'altro, in combinazione con infrastrutture grigie per la riduzione del rischio residuo.

*Campo A4 - Area vasta di riferimento:* Compilazione a cura della Regione Campania;

*Campo A5 - CUP:* indicare il codice CUP attribuito al progetto nell'ambito del sistema di monitoraggio degli investimenti pubblici;

*Campo A6 - Titolo intervento:* Titolo sintetico dell'intervento (max 100 caratteri ammessi);

*Campo A7 - Descrizione:* Breve descrizione delle finalità e tipologia delle opere in progetto. Indicare le tipologie delle opere in base alle codifiche utilizzate nel DB ReNDiS riportate all'Allegato – G (max 254 caratteri ammessi);

*Campo A8 - Soggetto Richiedente:* Ente che ha presentato inizialmente la proposta di intervento (indicare tipologia e denominazione);

*Campo A9 - RUP:* nome, cognome, email, riferimento telefonico e atto di nomina del RUP; *Campo A10 - Codice locale:* Compilazione a cura della Regione Campania.

| SCHEDA TIPO PER PROPOSTA INTERVENTI |                         |                |                            |                                                                        |                                                                                                    |
|-------------------------------------|-------------------------|----------------|----------------------------|------------------------------------------------------------------------|----------------------------------------------------------------------------------------------------|
| <b>Sezione</b>                      |                         | <b>OBBLIG.</b> | <b>Denominazione Campo</b> |                                                                        | Descrizione - codifica - formato                                                                                                    |
| B                                   | opere<br>Localizzazione |                | <b>B1</b>                  | Area metropolitana o<br>altro ambito<br>territoriale di<br>riferimento | Indicare, ove previsto, a quale ambito territoriale fa riferimento l'intervento                                                                                                    |
|                                     |                         | x              | <b>B2</b> I                | Provincia                                                              | Indicare una sola Provincia; per interventi che ne coinvolgono più d'una indicare solo<br>quella considerata "primaria"                                                                                                    |
|                                     |                         | x              | B <sub>3</sub>             | Comune                                                                 | Indicare il Comune interessato dall'intervento; per interventi che ne coinvolgono più<br>d'uno indicare per primo quello considerato "primario".                                                                                                    |
|                                     |                         | x              | B4                         | Località                                                               | Indicare la/le località interessate (preferibilmente toponimo IGM); il campo può<br>essere anche utilizzato per specificare ulteriori Province oltre alla "primaria"                                                                                                    |
|                                     |                         | x              | <b>B5</b>                  | Autorità di bacino<br>distrettuale                                     | Indicare l'Autorità di Bacino distrettuale                                                                                                    |
|                                     |                         | x              | <b>B6</b>                  | Unità di gestione                                                      | Indicare l'unità di gestione (Unit of management - UOM - corrispondente all' ex AdB)                                                                                                    |
|                                     |                         | x              | <b>B7</b>                  | Posizione geografica                                                   | Indicare, utilizzando l'interfaccia geografica, la posizione baricentrica delle opere o i<br>punti corrispondenti alle principali opere del progetto (ove significativi alla scala<br>indicativa 1:25.000). Si segnala che sulla mappa di ReNDiS-web sono visualizzate le<br>coordinate geografiche espresse in gradi decimali nel sistema di riferimento WGS84<br>(EPSG=4326) con la notazione E, N (es.: E 8.44106, N 45.30888) |

<span id="page-17-0"></span>**Sezione B - Localizzazione delle opere**

*Campo B1 – Area metropolitana o altro ambito territoriale di riferimento:* Compilazione a cura della Regione Campania;

*Campo B2 - Provincia:* Indicare la Provincia; nel caso di interventi che coinvolgono più provincie indicare solo quella considerata "primaria";

*Campo B3 - Comune:* indicare il Comune interessato dall'intervento; per interventi che comprendono più Comuni indicare quello "primario";

*Campo B4 - Località:* indicare la/le località interessate (preferibilmente toponimo IGM); il campo può essere anche utilizzato per specificare ulteriori Province oltre alla "primaria";

*Campo B5 - Autorità di bacino distrettuale:* indicare l'Autorità di Bacino Distrettuale territorialmente competente;

*Campo B6 - Unità di gestione:* Indicare l'unità di gestione (Unit of management -UOM- corrispondente all' ex AdB);

*Campo B7 - Posizione geografica:* indicare, utilizzando l'interfaccia geografica del sistema ReNDiS-web, la posizione baricentrica delle opere o i punti corrispondenti alle principali opere del progetto (ove significativi alla scala indicativa 1:25.000). Si segnala che sulla mappa di ReNDiS-web sono visualizzate le coordinate geografiche espresse in gradi decimali nel sistema di riferimento WGS84 (EPSG=4326) con la notazione E, N (es.: E 8.44106, N 45.30888).

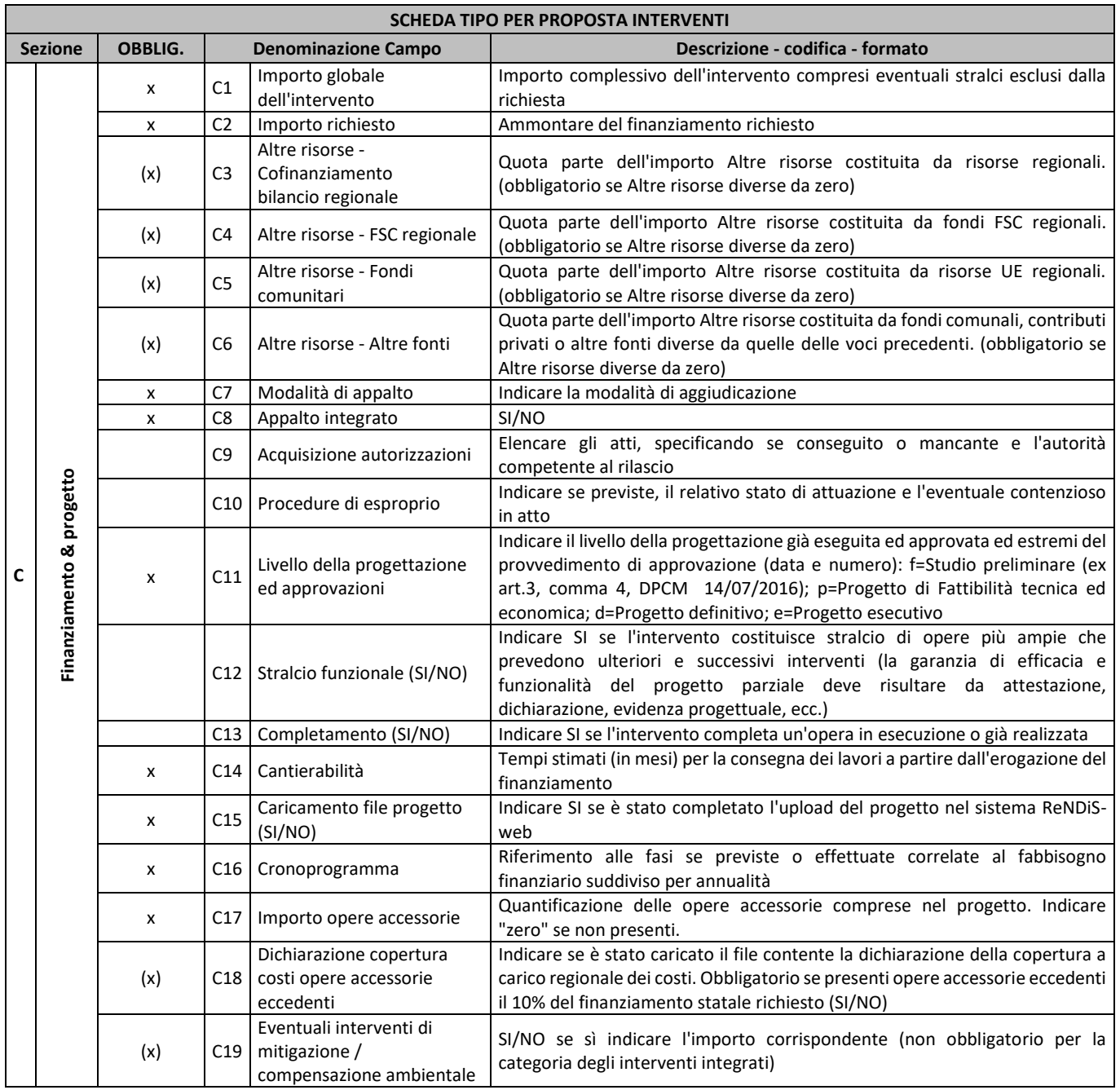

### <span id="page-18-0"></span>**Sezione C - Finanziamento e progetto**

*Campo C1 - Importo globale dell'intervento:* importo complessivo dell'intervento compresi eventuali stralci esclusi dalla richiesta;

*Campo C2 - Importo richiesto:* importo totale del finanziamento richiesto;

*Campo C3 - Altre risorse - Cofinanziamento bilancio regionale*: quota parte dell'importo (altre risorse) costituita da risorse regionali (obbligatorio se il campo "altre risorse" diverso da zero);

*Campo C4 - Altre risorse – FSC regionale:* quota parte dell'importo (altre risorse) costituita da fondi FSC regionali (obbligatorio se il campo "altre risorse" diverso da zero);

*Campo C5 - Altre risorse - Fondi comunitari:* quota parte dell'importo (altre risorse) costituita da risorse UE regionali (obbligatorio se il campo "altre risorse" diverso da zero);

*Campo C6 - Altre risorse - Altre fonti:* quota parte dell'importo (altre risorse) costituita da fondi comunali, contributi privati o altre fonti diverse da quelle delle voci precedenti (obbligatorio se il campo "altre risorse" diverso da zero);

*Campo C7 - Modalità di appalto:* indicare la modalità di aggiudicazione tra le seguenti: Procedura aperta (o pubblico incanto-asta pubblica-pubblica gara); Procedura negoziata - senza pubbl. bando di gara (o trattativa privata ex 109/94); Gestione in economia (amministrazione diretta o cottimo fiduciario); Appalto concorso; Non Classificabile (specificare in nota); Affidamento diretto (o incarico fiduciario); Procedura ristretta (o licitazione privata); Procedura negoziata s.p.b. - per estrema urgenza; dato parziale (tratt. privata o inc. fiduciario o affid. diretto); Procedura negoziata - previa pubbl. bando di gara; Appalto integrato; Concessione amministrativa; Dialogo Competitivo;

*Campo C8 - Appalto integrato:* SI/NO – Indicare Si nel caso di appalto integrato, No negli altri casi;

*Campo C9 - Acquisizione autorizzazioni:* elencare i pareri e le autorizzazioni acquisite o da acquisire, specificando l'autorità competente al rilascio;

*Campo C10 - Procedure di esproprio:* indicare se le procedure di esproprio sono state avviate, concluse, se esiste un contenzioso in atto, se non sono previste;

*Campo C11 - Livello della progettazione ed approvazioni:* indicare il livello della progettazione già eseguita ed approvata: f=Studio preliminare (ex art.3, comma 4, DPCM 14/07/2016); p=Progetto di Fattibilità tecnica ed economica; d=Progetto definitivo; e=Progetto esecutivo;

Indicare gli estremi del provvedimento di approvazione (data e numero);

*Campo C12 - Stralcio funzionale:* (SI/NO) - Indicare Sise l'intervento costituisce stralcio di opere più ampie che prevedono ulteriori e successivi interventi (la garanzia di efficacia e funzionalità del progetto parziale deve risultare da attestazione, dichiarazione, evidenza progettuale, ecc.);

*Campo C13 - Completamento:* (SI/NO) - Indicare Si se l'intervento completa un'opera in esecuzione o già realizzata;

*Campo C14 - Cantierabilità:* tempi stimati (in mesi) per la consegna dei lavori a partire dall'erogazione del finanziamento, il dato deve essere congruente con quello inserito nel campo cronoprogramma. Si considera effettiva solo dal momento in cui possono essere assegnati i lavori a seguito di bando o selezione. Vanno indicati i tempi stimati in mesi per tutte le attività precedenti la stipula del contratto d'appalto. Le attività ed i fabbisogni economici relativi sono esplicitati nel cronoprogramma di cui si fornisce il modello standard da utilizzare (Allegato - F);

*Campo C15 - Caricamento file progetto*: (SI/NO) - Indicare Si se è stato completato l'upload del progetto nel sistema ReNDiS-web;

*Campo C16 - Cronoprogramma:* riferimento alle fasi se previste o effettuate correlate al fabbisogno finanziario suddiviso per annualità (Allegato - F);

*Campo C17 - Importo opere accessorie:*quantificazione delle opere accessorie comprese nel progetto. Indicare "zero" se non presenti;

Deve essere riportato il costo di tutte le opere a cui non sia connesso un oggettivo ed evidente contributo alle finalità di mitigazione del rischio idrogeologico, quindi non ammissibili, scorporato dall'importo totale del progetto, pena l'esclusione dalla procedura.

Le opere accessorie vengono distinte in:

• *"opere accessorie strumentali"*, la cui mancata realizzazione compromette la possibilità di contrastare l'evoluzione del dissesto idrogeologico o mitigarne gli effetti dannosi (ad esempio piste di cantiere, disboscamenti, diradamenti e demolizioni in corrispondenza dell'area ove si interviene sul dissesto idrogeologico ed in generale tutte le opere di ripristino conseguenti alle esigenze operative di cantiere). Sono, inoltre, da considerarsi opere accessorie strumentali le opere correlate alla presenza di vincoli sovraordinati, dei quali occorre riportare la descrizione ed i riferimenti normativi, allegando tra gli elaborati di progetto le note ufficiali con le prescrizioni. Questa tipologia di opere è finanziabile per un massimo del 10% dell'importo dei lavori, pertanto,

qualora l'importo superi tale percentuale, la prosecuzione dell'istruttoria è subordinata alla presenza di una dichiarazione del Proponente nella quale lo stesso si fa carico del costo delle opere accessorie strumentali per la parte eccedente il 10% dell'importo dei lavori;

• *"opere accessorie non strumentali"*, la cui mancata realizzazione non compromette la possibilità di contrastare l'evoluzione del dissesto idrogeologico o mitigarne gli effetti dannosi (ad esempio opere stradali, rivestimenti, pavimentazioni, arredi, ecc.). Rientrano, inoltre, in questa categoria tutti gli interventi di ripristino, senza variazioni di volume, di opere, manufatti ed infrastrutture danneggiati dal fenomeno di dissesto, a meno che gli stessi non svolgano funzioni di mitigazione del rischio o risultino funzionali alla realizzazione, gestione e manutenzione dell'intervento principale. In questo caso, producendo un allegato tecnico giustificativo, le somme vanno inserite come opere accessorie strumentali finanziabili complessivamente fino al 10% dell'importo dei lavori.

Inoltre, le opere di ripristino connesse alle esigenze operative di cantiere sono da considerare opere accessorie strumentali in quanto parte integrante e conseguente all'intervento di mitigazione del rischio idrogeologico. Laddove, però, detti ripristini prevedano anche ampliamenti e miglioramenti tipologici dei manufatti coinvolti, la corrispondente quota di costo deve essere scorporata e riportata nella tipologia ulteriori opere accessorie (non strumentali).

Si fa presente che la corretta e puntuale descrizione delle opere attinenti a ciascuna tipologia sarà oggetto di specifica valutazione nell'ambito della procedura istruttoria prevista dal DPCM. Qualora dall'esame del progetto risultasse la presenza di opere non correttamente "dichiarate" nella scheda, l'intervento stesso potrebbe essere escluso dalla procedura.

#### *Pertanto, occorre riportare il costo delle opere accessorie suddiviso per le due categorie:*

Opere accessorie strumentali: non oltre il 10% dell'importo dei lavori;

Opere accessorie non strumentali: da scorporare dalla richiesta di fondi.

### *Campo C18 - Dichiarazione copertura costi opere accessorie eccedenti:*

Indicare se è stato caricato il file contenente la dichiarazione della copertura dei costi eccedenti. Obbligatorio se presenti opere accessorie eccedenti il 10% del finanziamento statale richiesto (SI/NO).

*Campo C19 - Eventuali interventi di mitigazione/compensazione ambientale:* (SI/NO) se Sì indicare l'importo corrispondente (non obbligatorio per la categoria degli interventi integrati).

Le misure di compensazione e mitigazione sono intese a ridurre o a sopprimere l'impatto negativo dell'opera (mitigazione) o a realizzare altre opere che abbiano valenza ambientale non strettamente collegate agli impatti dell'opera principale (compensazione).

Questi interventi si riconoscono come opere finanziabili solo se conseguenti ad una prescrizione specifica da parte delle procedure autorizzatorie del progetto. In questo caso occorre allegare la relativa documentazione.

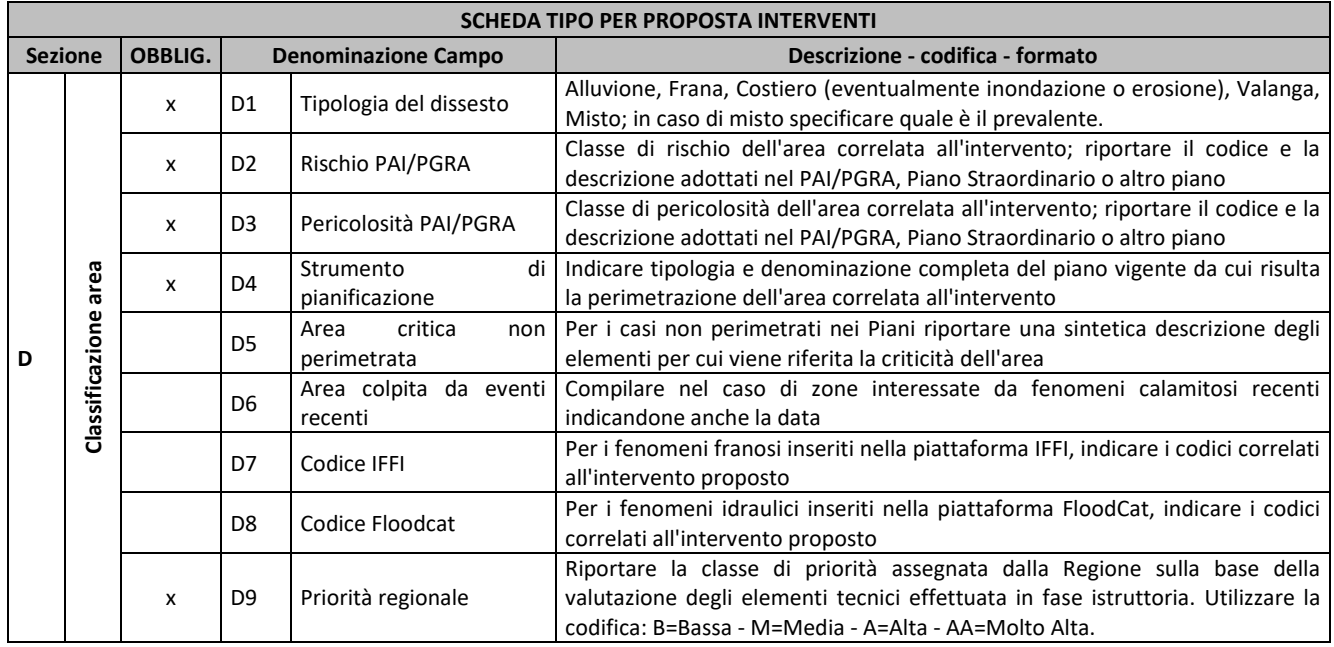

# <span id="page-21-0"></span>**Sezione D - Classificazione area**

*Campo D1 - Tipologia del dissesto:* indicare se Alluvione, Frana, Costiero (eventualmente inondazione o erosione), valanga e misto; in caso di misto specificare quale è il dissesto prevalente.

*Campo D2 - Rischio PAI/PGRA:* classe di rischio dell'area correlata all'intervento; *riportare il codice e la descrizione adottati nel PAI/PGRA, Piano Straordinario o altro piano*. Indicare No, se l'area non è perimetrata.

*Campo D3 - Pericolosità PAI/PGRA:* Classe di pericolosità dell'area correlata all'intervento; *riportare il codice e la descrizione adottati nel PAI/PGRA, Piano Straordinario o altro piano*. Indicare No, se l'area non è perimetrata.

*Campo D4 - Strumento di pianificazione:* Indicare tipologia e denominazione completa del piano vigente da cui risulta la perimetrazione dell'area correlata all'intervento. Indicare No, nel caso in cui la criticità dell'area non risulti già individuata in nessuno strumento di pianificazione.

*Campo D5 - Area critica non perimetrata:* Il DPCM prevede la possibilità di inserire aree critiche derivanti da altre perimetrazioni ufficialmente adottate (es. IFFI), oppure segnalazioni da parte degli EE.LL. e della Regione di eventuali specifiche criticità (rapporti d'evento, relazioni di sopralluogo, ecc.). Per i casi non perimetrati nei Piani *riportare una sintetica descrizione degli elementi per cui viene riferita la criticità dell'area*.

*Campo D6 - Area colpita da eventi recenti: Indicare (*SI/NO*)*, compilare nel caso di zone interessate da fenomeni calamitosi recenti indicandone anche la data. Il DPCM prevede la possibilità di inserire eventi recenti, anche non catalogati all'interno degli strumenti di pianificazione esistenti, purché formalmente accertati dagli uffici competenti. *Se presenti indicare gli estremi delle ordinanze e l'autorità emanante*. In caso di Atti comunali, questi vanno allegati alla documentazione per l'inserimento nella piattaforma ReNDiS.

*Campo D7 - Codice IFFI:* Per i fenomeni franosi inseriti nella piattaforma IFFI, indicare i codici correlati all'intervento proposto. Utilizzare la piattaforma<https://idrogeo.isprambiente.it/app/> per individuare il codice IFFI corrispondente al fenomeno franoso.

*Campo D8 - Codice Floodcat:* Per i fenomeni idraulici inseriti nella piattaforma FloodCat, indicare i codici correlati all'intervento proposto. Inserire i codici FloodCat associati al dissesto correlato all'intervento proposto. La struttura del codice è definita dalle linee guida per il reporting alla Commissione EU, alla cui consultazione si rimanda per maggiori dettagli, ed è costituito da una Stringa di testo (tutto in maiuscolo) che inizia con la sigla dello Stato Membro (nel nostro caso IT) con lunghezza massima 42 caratteri, articolato in sei substringhe collegate da cinque caratteri underscore separatori (ad esempio ITI024\_ITCAREG17\_20131201B\_02\_FLF\_0016).

*Campo D9 – Priorità regionale:* Voce da non compilare in quanto a cura della Regione Campania.

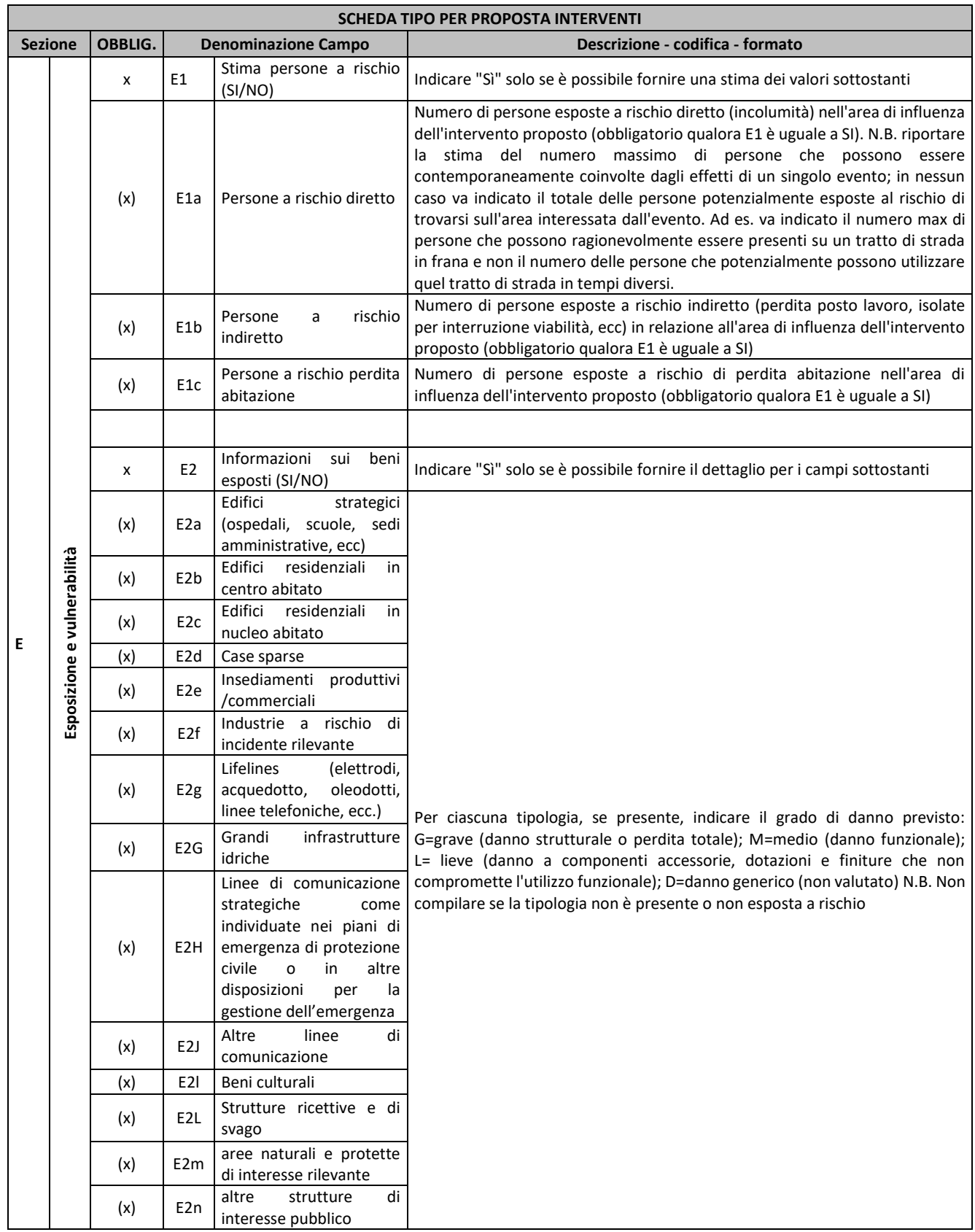

# <span id="page-23-0"></span>**Sezione E - Esposizione e vulnerabilità**

# *Situazione ante-intervento*

*Campo E1 - Stima persone a rischio:* (SI/NO) Indicare Si solo se è possibile fornire una stima dei valori sottostanti.

*Campo E1a - Persone a rischio diretto:* numero di persone esposte a rischio diretto la cui incolumità può risultare compromessa durante l'evoluzione del fenomeno oggetto di intervento e nell'area di influenza dello stesso, ove per area di influenza si intende la porzione di territorio fisicamente occupata dal fenomeno durante la sua evoluzione. La perimetrazione dell'area d'influenza e gli elementi a rischio devono essere contenuti nella relazione descrittiva allegata al progetto (obbligatorio qualora E1 è uguale a Sì).

N.B.: riportare la stima del numero massimo di persone che possono essere contemporaneamente coinvolte dagli effetti di un singolo evento; in nessun caso va indicato il totale delle persone potenzialmente esposte al rischio di trovarsi sull'area interessata dall'evento. Ad es. va indicato il numero max di persone che possono ragionevolmente essere presenti su un tratto di strada in frana e non il numero delle persone che potenzialmente possono utilizzare quel tratto di strada in tempi diversi.

*Campo E1b - Persone a rischio indiretto:* numero di persone esposte a rischio indiretto (perdita posto lavoro, isolate per interruzione viabilità, ecc.) in relazione all'area di influenza dell'intervento proposto (obbligatorio qualora E1 è uguale a Sì). Numero medio di persone che possono subire danni tangibili e non evitabili successivamente al verificarsi dell'evento a causa, ad esempio, di interruzioni del traffico, del commercio e dei servizi pubblici e di attività lavorative in genere. Il dato fornito dovrà essere esplicitato nella relazione descrittiva allegata al progetto.

*Campo E1c - Persone a rischio perdita abitazione:* numero di persone esposte a rischio di perdita abitazione nell'area di influenza dell'intervento proposto (obbligatorio qualora E1 è uguale a Sì). Numero di persone che possono perdere la propria abitazione in quanto la stessa diviene inagibile (danni gravi) in seguito all'evoluzione del fenomeno oggetto di intervento. Tale stima va effettuata all'interno dell'area d'influenza.

*Campo E2 - Informazioni sui beni esposti:* (SI/NO) Indicare Sì solo se è possibile fornire il dettaglio per i campi sottostanti.

*Tipologia di bene esposti:* E2a Edifici strategici (ospedali, scuole, sedi amministrative, ecc.); E2b Edifici residenziali in centro abitato; E2c Edifici residenziali in nucleo abitato; E2d Case sparse; E2e Insediamenti produttivi/commerciali; E2f Industrie a rischio di incidente rilevante; E2g Lifelines (elettrodi, acquedotto, oleodotti, linee telefoniche, ecc.); E2G Grandi infrastrutture idriche; E2H Linee di comunicazione strategiche come individuate nei piani di emergenza di protezione civile o in altre disposizioni per la gestione dell'emergenza; E2J Altre linee di comunicazione; E2l Beni culturali; E2L Strutture ricettive e di svago; E2m aree naturali e protette di interesse rilevante; E2n altre strutture di interesse pubblico.

*Per ciascuna tipologia, se presente, indicare il grado di danno previsto:*

G=grave (danno strutturale o perdita totale);

M=medio (danno funzionale);

L=lieve (danno a componenti accessorie, dotazioni e finiture che non compromette l'utilizzo funzionale); D=danno generico (non valutato).

*N.B. Non compilare se la tipologia non è presente o non esposta a rischio*

# <span id="page-25-0"></span>**Situazione post-intervento**

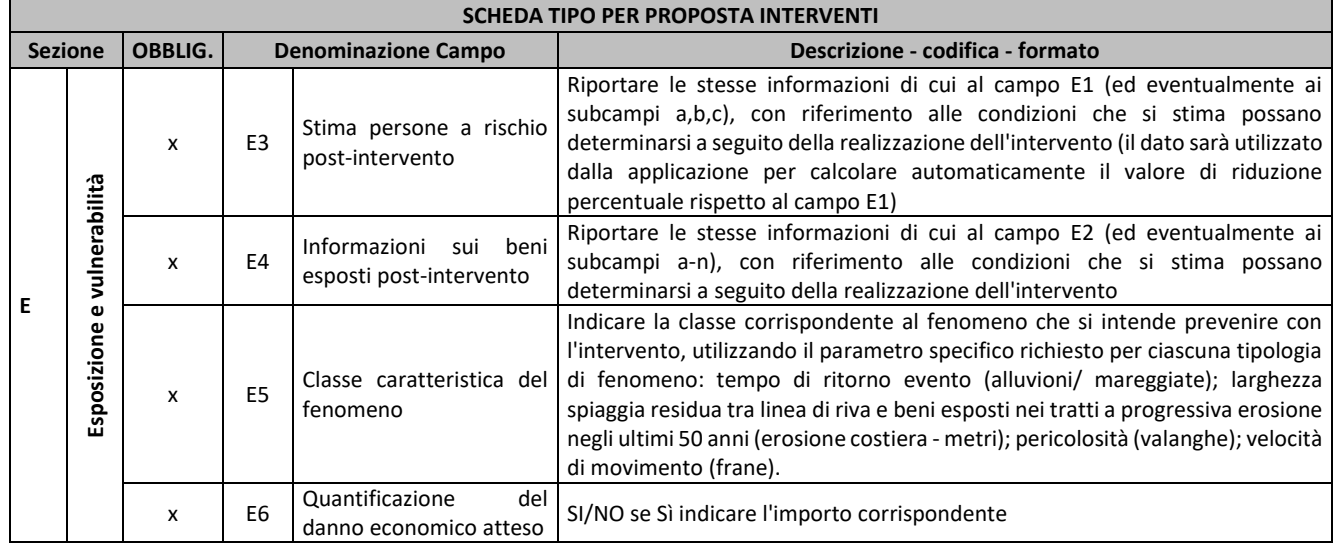

*Campo E3 - Stima persone a rischio post intervento:* riportare le stesse informazioni di cui al campo E1 (ed eventualmente ai subcampi a,b,c), con riferimento alle condizioni che si stima possano determinarsi a seguito della realizzazione dell'intervento (il dato sarà utilizzato dal sistema ReNDiS per calcolare automaticamente il valore di riduzione percentuale rispetto al campo E1).

*Campo E4 - Informazioni sui beni esposti post intervento*: Riportare le stesse informazioni di cui al campo E2 (ed eventualmente ai subcampi a-n), con riferimento alle condizioni che si stima possano determinarsi a seguito della realizzazione dell'intervento.

*Campo E5 - Classe caratteristica del fenomeno:* (SI/NO), inserire Sì solo se è possibile indicare la classe del parametro che caratterizza l'evento di progetto, in particolare scrivere la classe corrispondente al fenomeno che si intende prevenire con l'intervento, utilizzando i parametri specifici richiesti per ciascuna tipologia di fenomeno:

### *Alluvione*

(Alluvioni) Tempo di ritorno TR compreso tra 0 e 50 anni (0 < Tr < 50)

(Alluvioni) Tempo di ritorno TR compreso tra 50 e 100 anni (50 < Tr < 100)

(Alluvioni) Tempo di ritorno TR compreso tra 100 e 200 anni (100 < Tr < 200)

(Alluvioni) Tempo di ritorno TR maggiore di 200 anni (Tr > 200)

### *Inondazione*

(Mareggiate) Tempo di ritorno TR compreso tra 0 e 20 anni (0 < Tr < 20)

(Mareggiate) Tempo di ritorno TR compreso tra 20 e 100 anni (20 < Tr < 100)

(Mareggiate) Tempo di ritorno TR compreso tra 100 e 200 anni (100 < Tr < 200)

(Mareggiate) Tempo di ritorno TR maggiore di 200 anni (Tr >200)

### *Erosione*

(Erosione costiera) Larghezza spiaggia residua L<10

(Erosione costiera) Larghezza spiaggia residua 10

(Erosione costiera) Larghezza spiaggia residua 20

(Erosione costiera) Larghezza spiaggia residua L>40

### *frana*

(Frane) Velocità evento Classe 1 - Lenta

(Frane) Velocità evento Classe 2 - Rapida

### *valanga*

(Valanghe) Classe 1 - Pericolosità media o moderata

(Valanghe) Classe 2 - Pericolosità elevata o molto elevata

*Campo E6 - Quantificazione del danno Economico atteso:* (SI/NO), se Sì indicare l'importo corrispondente. In particolare, riportare l'ammontare del danno economico potenziale nell'area interessata dall'intervento in mancanza della realizzazione dello stesso. Laddove si faccia riferimento ad eventi che hanno comportato la richiesta dello stato di emergenza indicare lo stesso dato utilizzato per la richiesta.

In tale voce dovranno essere inseriti esclusivamente i danni diretti attesi coinvolgenti aree private, opere pubbliche, attività produttive e agricole, da calcolarsi nell'area di influenza intesa come la porzione di territorio fisicamente occupata dal fenomeno durante la sua evoluzione.

### *Definizioni*

Area di influenza dell'evento di dissesto: porzione di territorio fisicamente occupabile dal fenomeno naturale durante la sua evoluzione.

Area di influenza di un intervento: porzione di territorio nella quale gli effetti di un intervento strutturale di mitigazione del rischio idrogeologico risultano apprezzabili in termini di modifica del livello di pericolosità.

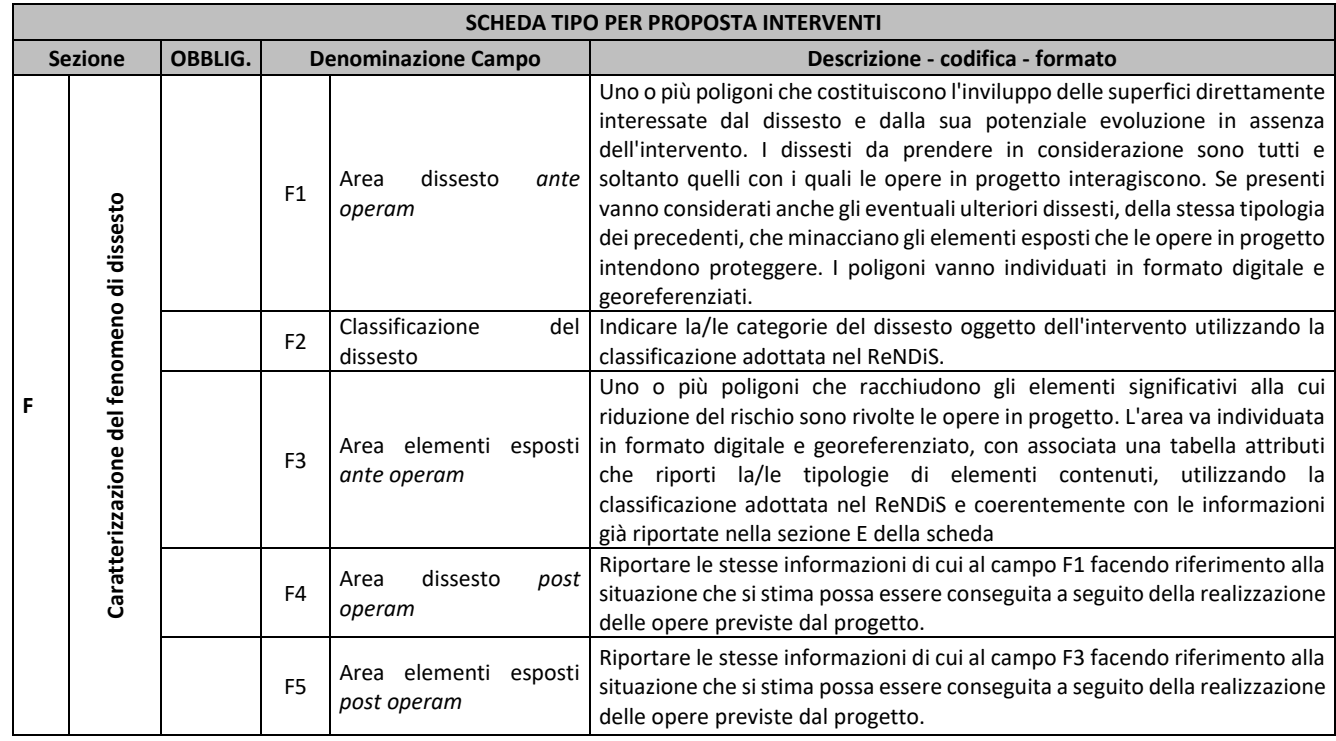

# <span id="page-26-0"></span>**Sezione F - Caratterizzazione del fenomeno di dissesto**

*F1 - Campo - Area dissesto ante operam:* uno o più poligoni che costituiscono l'inviluppo delle superfici direttamente interessate dal dissesto e dalla sua potenziale evoluzione in assenza dell'intervento. I dissesti da prendere in considerazione sono tutti e soltanto quelli con i quali le opere in progetto interagiscono. Se presenti vanno considerati anche gli eventuali ulteriori dissesti, della stessa tipologia dei precedenti, che minacciano gli elementi esposti che le opere in progetto intendono proteggere. I poligoni vanno individuati in formato digitale e georeferenziati.

*F2 - Campo - Classificazione del dissesto:* Indicare la/le categorie del dissesto oggetto dell'intervento utilizzando la classificazione adottata nel ReNDiS.

*F3 - Campo - Area elementi esposti ante operam:* Uno o più poligoni che racchiudono gli elementi significativi alla cui riduzione del rischio sono rivolte le opere in progetto. L'area va individuata in formato digitale e georeferenziato, con associata una tabella attributi che riporti la/le tipologie di elementi contenuti, utilizzando la classificazione adottata nel ReNDiS e coerentemente con le informazioni già riportate nella sezione E della scheda.

*F4 - Campo - Area dissesto post operam:* Riportare le stesse informazioni di cui al campo F1 facendo riferimento alla situazione che si stima possa essere conseguita a seguito della realizzazione delle opere previste dal progetto.

*F5 - Campo - Area elementi esposti post operam:* Riportare le stesse informazioni di cui al campo F3 facendo riferimento alla situazione che si stima possa essere conseguita a seguito della realizzazione delle opere previste dal progetto.

# <span id="page-27-0"></span>**Sezione G - Caratterizzazione delle opere in progetto**

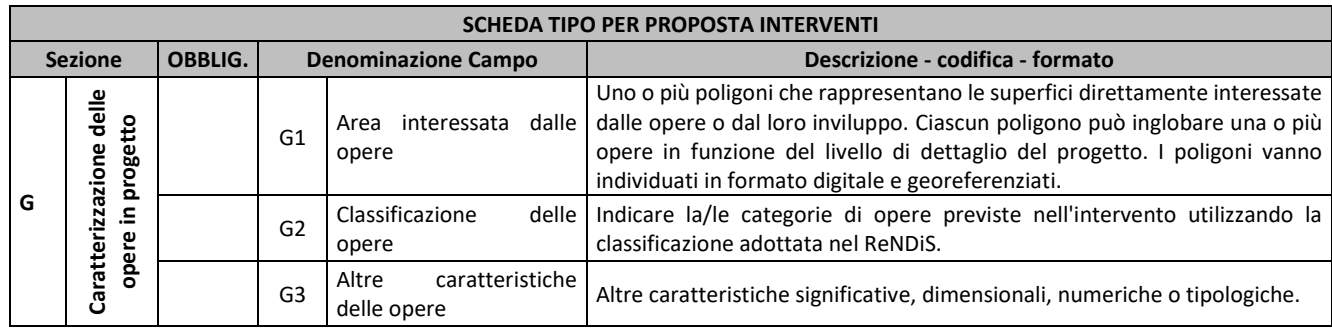

*G1 - Campo - Area interessata dalle opere:* uno o più poligoni che rappresentano le superfici direttamente interessate dalle opere o dal loro inviluppo. Ciascun poligono può inglobare una o più opere in funzione del livello di dettaglio del progetto. I poligoni vanno individuati in formato digitale e georeferenziati.

*G2 - Campo - Classificazione delle opere:* indicare la/le categorie di opere previste nell'intervento utilizzando la classificazione adottata nel ReNDiS (Allegato - F).

*G3 - Campo - Altre caratteristiche delle opere:* altre caratteristiche significative, dimensionali, numeriche o tipologiche.

# **ALLEGATO B - Abaco IRSP**

N.B. per poter utilizzare le funzioni di calcolo automatico abilitare le macro

Cancella Input

**INDICE SINTETICO DI RIDUZIONE della PERICOLOSITA'**

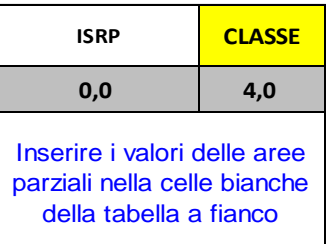

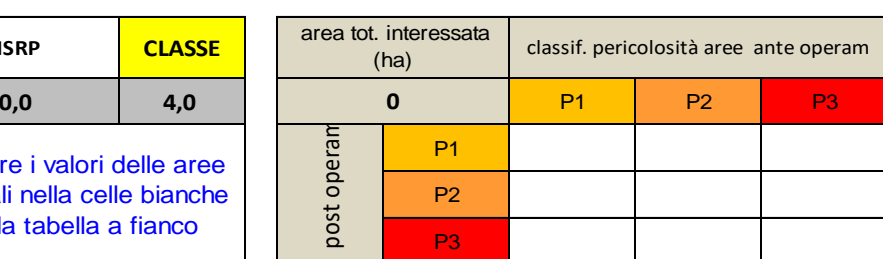

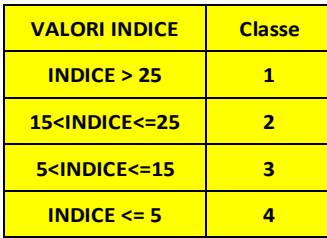

<span id="page-28-0"></span>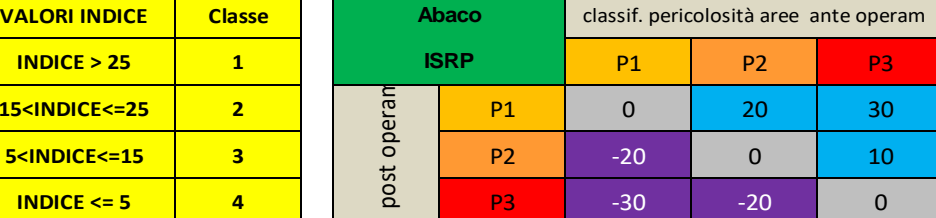

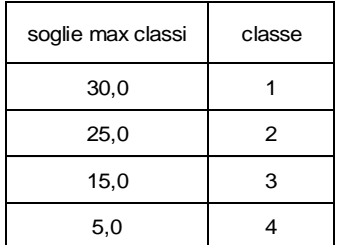

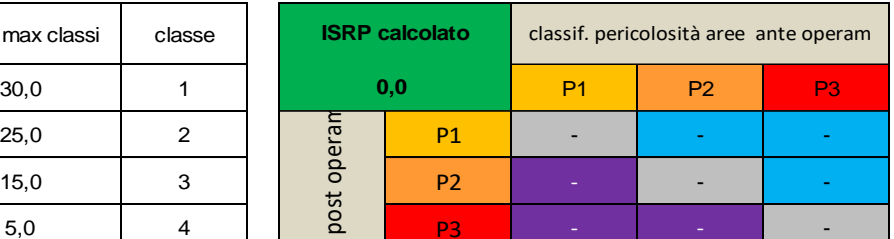

Data una determinata area, interessata dagli effetti di un intervento progettuale, l'indice ISRP viene determinato prendendo a riferimento:

a) la classificazione di pericolosità preesistente all'intervento;

b) la nuova classificazione che, in base alle ipotesi progettuali, verrebbe attribuita all'area dopo la realizzazione dell'opera.

L'ipotesi di riclassificazione P=P0 (pericolosità nulla) viene assimilata a P=P1.

In tutti i casi dove le variazioni previste non siano omogenee su tutta l'area considerata, l'abaco fornisce uno strumento operativo per determinare il valore ponderato dell'indice.

Ai fini del suo utilizzo è necessario determinare le superfici delle singole sub-aree risultanti dalla sovrapposizione/intersezione dei due scenari (ante e post operam) e riportarle nelle caselle corrispondenti.

**Esempio:** a fronte di un'area di 100 ha, classificata inizialmente in P3, dopo la realizzazione dell'intervento si ipotizza che 50 ha risultino classificati in P2, 30 ha in P1, i restanti 20 rimangano in P3. Inserendo i dati corrispondenti nell'abaco si ottiene un valore di ISRP pari a 13.6

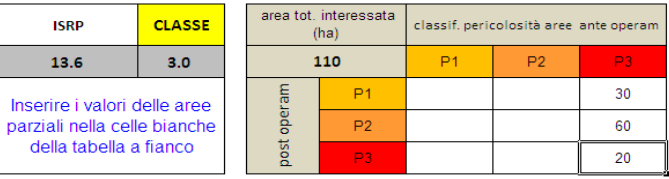

# **ALLEGATO C - Caratteristiche del dissesto**

### <span id="page-29-1"></span><span id="page-29-0"></span>**Frane**

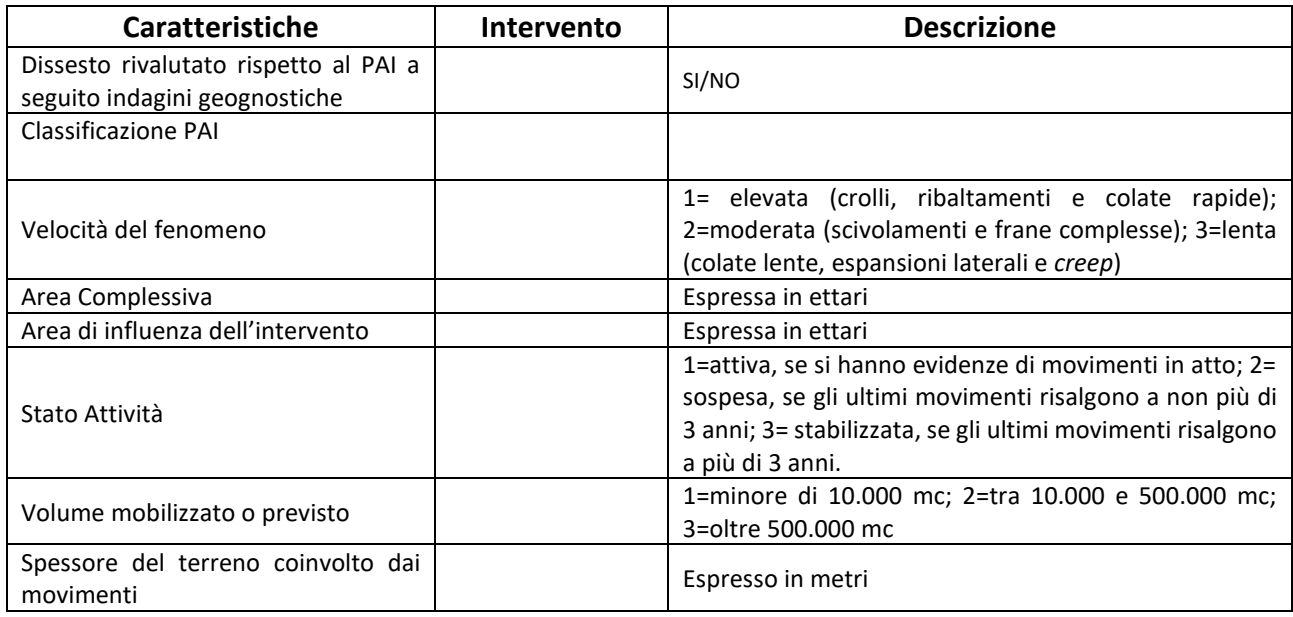

# <span id="page-29-2"></span>**Alluvione**

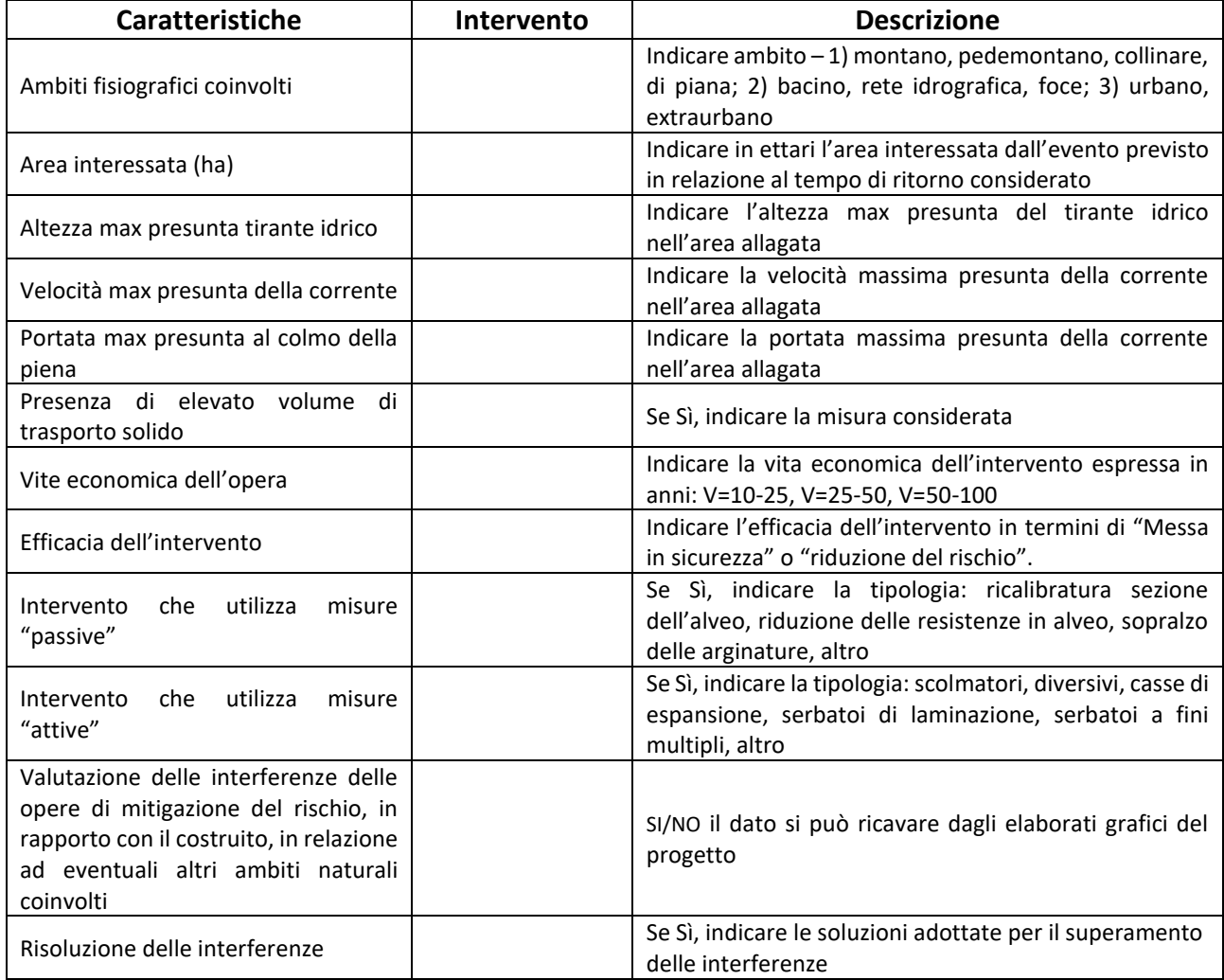

# <span id="page-30-0"></span>**Erosione Costiera**

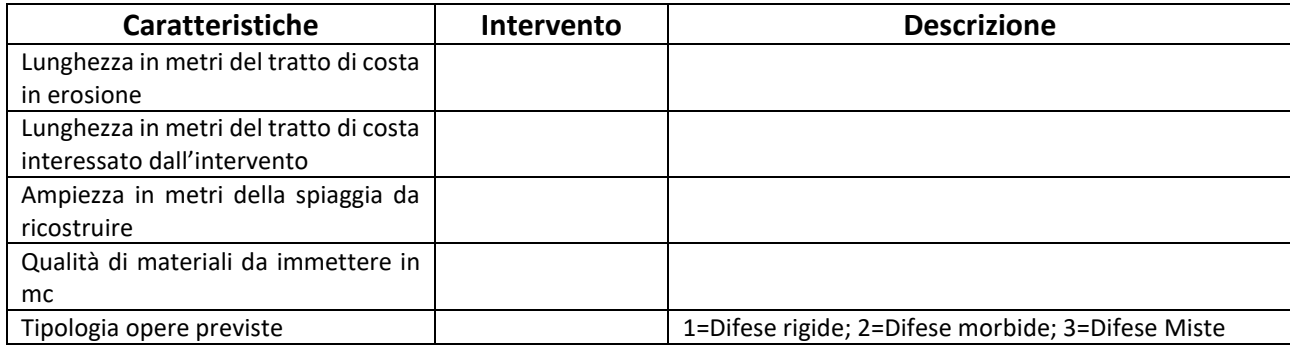

# **ALLEGATO D - Relazione descrittiva dell'intervento**

<span id="page-31-0"></span>La relazione descrittiva dell'intervento riassume le caratteristiche dell'ambito territoriale interessato dal progetto, lo scenario di pericolosità e rischio *ante* e *post operam*, la tipologia delle opere da realizzare e le misure di manutenzione e monitoraggio. *Il documento tecnico, da allegare al progetto presentato, va firmato dal progettista e dal RUP*.

Il documento deve contenere tutte le informazioni necessarie alla verifica di coerenza con la pianificazione di settore, con riferimento sia al luogo individuato sia alla tipologia degli interventi previsti.

Sarà possibile limitare gli approfondimenti del documento riferendosi alle informazioni presenti nel PAI e/o nel PGRA nel caso in cui non siano stati eseguiti studi tecnici a supporto della progettazione.

Di seguito vengono esplicitate le informazioni da inserire nel documento:

### **1) Inquadramento territoriale**

Descrizione delle caratteristiche geografiche e morfologiche del sito con allegati cartografici, in scala opportuna fino al dettaglio dell'area strettamente in esame, descrivendo e identificando nelle cartografie anche gli usi territoriali presenti.

### **2) Caratteristiche e tipologia dei dissesti**

In base alle tipologie principali di dissesto si dovranno descrivere i fenomeni in atto e restituire cartograficamente a scala adeguata i singoli perimetri di ogni fenomeno.

In caso di dissesti già presenti nel PAI e/o nel PGRA, si dovranno comunque mappare tutte le fenomenologie presenti, attive o quiescenti e/o potenziali, che interferiscono o sono al contorno delle aree in dissesto, oggetto dell'opera di mitigazione.

Nel caso in cui il progetto intervenga su nuovi dissesti non ancora censiti e/o su siti di attenzione e/o aree con aggravamento dello scenario vigente nel PAI e/o nel PGRA, sarà necessario fornire un livello conoscitivo adeguato alla determinazione delle pericolosità in base alle metodologie utilizzate nel PAI e nel PGRA, sin dalla prima fase progettuale.

### **3) Scenario di pericolosità e rischio** *ante operam*

Sulla base delle indicazioni del precedente punto, si dovranno rappresentare, a scala progettuale rendendo visibili i rapporti tra i fenomeni e l'ubicazione delle opere, il livello di pericolosità e di rischio di riferimento per le scelte progettuali, individuando e descrivendo ogni singolo elemento a rischio per tipologia, livello di danno atteso e numero delle persone a rischio diretto esposto.

In caso di progetto di fattibilità tecnica ed economica è possibile limitare lo scenario alle valutazioni presenti nel PAI e/o nel PGRA, dettagliando però gli elementi a rischio sulla base dei rilievi in sito.

Per le fasi successive (definitivo ed esecutivo), dovranno essere riportati gli scenari individuati a seguito di studi tecnici di dettaglio che dovranno individuare il quadro evolutivo delle fenomenologie del dissesto.

Relativamente agli interventi costieri lo studio dovrà esaminare, oltre che le valutazioni sui tratti in erosione e sugli elementi a rischio lungo la linea di costa previsti dal PAI, anche l'ampiezza e la penetrazione verso l'interno del run-up marino.

### **4) Interventi di mitigazione del rischio già realizzati**

Indicare l'ubicazione e le tipologie di opere già presenti nell'area di interesse ed il loro rapporto con gli interventi previsti. In caso la proposta sia da considerare il completamento delle misure di mitigazione del rischio si dovranno fornire i dati sulla manutenzione e/o monitoraggio delle opere presenti.

### **5) Scelte progettuali**

Deve essere esplicitato il percorso logico che ha determinato la scelta tra le diverse soluzioni possibili, in base al modello geologico e geotecnico del dissesto in caso di frana, alle caratteristiche dell'area di esondazione/alluvione (portata, altezza idrica e velocità della corrente) ed alle dinamiche dei fenomeni di erosione costiera e/o delle altezze del run-up in caso di dissesto idraulico o costiero. Sulla scorta delle diverse soluzioni proposte, si dovrà indicare quale sistema di monitoraggio risulti più opportuno per verificare l'efficacia delle misure adottate rispetto alle dinamiche dei fenomeni di dissesto. In caso di

infrastrutture da realizzare per il sistema di monitoraggio queste dovranno essere dettagliate nel documento, con stralci indicanti le ubicazioni delle strumentazioni, la tempistica delle misure e le operazioni da svolgere.

### **6) Individuazione di eventuali impatti sull'assetto territoriale**

Devono essere esplicitati quei casi di interferenza tra la realizzazione delle opere e le infrastrutture presenti, indicando le soluzioni proposte. Stessa attenzione deve essere rivolta alle possibili interferenze con ambiti di territorio protetti (Riserve naturali, Parchi e Siti natura 2000, etc.).

### **7) Scenario di pericolosità e rischio** *post operam* **– rischio residuo**

Si dovrà illustrare la condizione di pericolosità successiva alla realizzazione delle opere e le determinazioni sul rischio residuo degli elementi presenti rappresentando con cartografie, grafici e tabelle le delimitazioni delle diverse aree a pericolosità e le caratteristiche degli elementi a rischio e indicando anche il numero delle persone coinvolte in base all'esposizione diretta. In fase di chiusura dei lavori, a seguito delle operazioni di collaudo tecnico, il presente documento dovrà essere ripresentato alla luce di eventuali variazioni introdotte durante la realizzazione, in funzione anche delle procedure di riclassificazione del PAI e/o del PGRA, e dovrà riportare i dati delle misure degli eventuali strumenti di monitoraggio.

### **8) Gestione dell'opera**

Sulla base delle indicazioni del punto precedente dovranno esplicitarsi le azioni e le tempistiche del piano di manutenzione e di monitoraggio e le misure di allertamento necessarie per la gestione del rischio residuo.

# <span id="page-32-0"></span>**Indicazioni per la valutazione del rischio (numero persone a rischio, individuazione dei beni a rischio grave).**

Nel punto 3 e 6 del documento **Relazione descrittiva dell'intervento**, devono essere individuate graficamente e classificate le diverse tipologie degli elementi a rischio (civile abitazione, fabbricato commerciale, industriale o altro), indicando per ciascun elemento il livello di danno previsto in base alla seguente scala di effetti qualitativi del DB ReNDiS:

- **grave** = danno strutturale o perdita totale;
- medio = danno funzionale;
- **lieve** = danno che non compromette l'utilizzo funzionale;
- **generico** = danno non valutato.

Per lo scenario di riferimento *ante* e *post intervento*, l'esposizione delle persone al rischio risulta uno dei parametri più complessi in quanto possono essere fatte diverse valutazioni in merito alla determinazione complessiva. Quella più indicata per un raffronto oggettivo è l'esposizione media giornaliera su base annua, soprattutto in assenza di valutazioni di scenario di dettaglio.

Al fine di fornire una guida sul calcolo dell'esposizione di persone a rischio diretto, si forniscono i riferimenti sugli elementi da considerare.

Le valutazioni sulle persone a rischio diretto devono essere condotte solo per ciascuna tipologia di elemento a rischio cui è previsto un **danno grave** dallo scenario di pericolosità individuato.

Per la valutazione delle persone esposte di ciascun elemento a rischio si dovranno eseguire i seguenti calcoli, basati su considerazioni statistiche ed empiriche dettate dall'esperienza:

- per le abitazioni si deve fare riferimento all'anagrafe del Comune di residenza, con attestazione specifica sull'area individuata da allegare alla documentazione, per accertare il numero di persone ufficialmente residenti e/o domiciliati. In caso di seconde case o case di vacanza si deve considerare un coefficiente di riduzione pari al 70%.
- Per le grandi attività commerciali aperte anche il sabato e la domenica, si deve stimare il numero medio dei visitatori nei giorni di punta, aggiungere il numero di personale e applicare un coefficiente di riduzione pari all'orario effettivo di lavoro (es: 8 ore al giorno, coefficiente pari a

8/24), (es: 8 ore al giorno per 365 giorni lavorativi = (numero personale + eventuale numero utenti) x (8/24).

- Per tutte le altre attività commerciali, produttive e uffici pubblici, il coefficiente di riduzione dovrà tenere conto, oltre all'orario di lavoro, del numero di giorni di apertura l'anno [es: 8 ore al giorno per 250 giorni lavorativi = (numero personale + eventuale numero utenti) x (8/24) x (250/365)].
- Per le scuole, si deve effettuare il calcolo dell'esposizione media giornaliera su base annua come nei due precedenti casi, rispetto al numero degli studenti e del personale docente e non docente e in base alle ore effettive di presenza.
- Per le attività del tempo libero, considerando la grande variabilità delle situazioni possibili, bisognerà differenziare le strutture al chiuso dall'utilizzo di spazi aperti; per le attività in luoghi chiusi si calcoleranno le persone a rischio diretto con le modalità dei punti precedenti, mentre per le attività in spazi aperti si dovrà fare riferimento alla frequenza media dei periodi stagionali in cui tali spazi sono utilizzati.
- Per le Chiese e luoghi di culto, qualora non si avessero dati oggettivi, si deve considerare per i giorni festivi il numero massimo di capienza per un tempo di 6 ore a giorno, la capienza sarà ridotta di un quarto nei rimanenti giorni dell'anno per un tempo di due ore al giorno.
- Per la viabilità, si deve tenere conto solo della viabilità di collegamento esterna al centro abitato come definito da ISTAT. Se si tratta di strada ad alta frequenza di percorrenza (autostrade, strade statali e strade urbane ad alta densità di traffico), in assenza di dati sul traffico, si può stabilire un numero di veicoli medio che occupa la strada solo per un quarto del suo percorso. Quindi lunghezza del tratto interessato, diviso quattro, per due corsie, diviso cinque (lunghezza media dei veicoli), ed infine per tre (numero di persone trasportate in media).
- Nel caso di strade minori seppur vie di fuga, anche costiere, essendo complessa la valutazione dei dati medi giornalieri sul traffico, si può valutare una vettura per tratti inferiori ai 25 metri, 5 vetture per tratti compresi tra 25 e 100 metri e 15 vetture per tratti superiori ai 100 metri, moltiplicando per 3 persone medie a vettura.

# **ALLEGATO E – Quadro economico del progetto**

### **QUADRO ECONOMICO**

<span id="page-34-0"></span>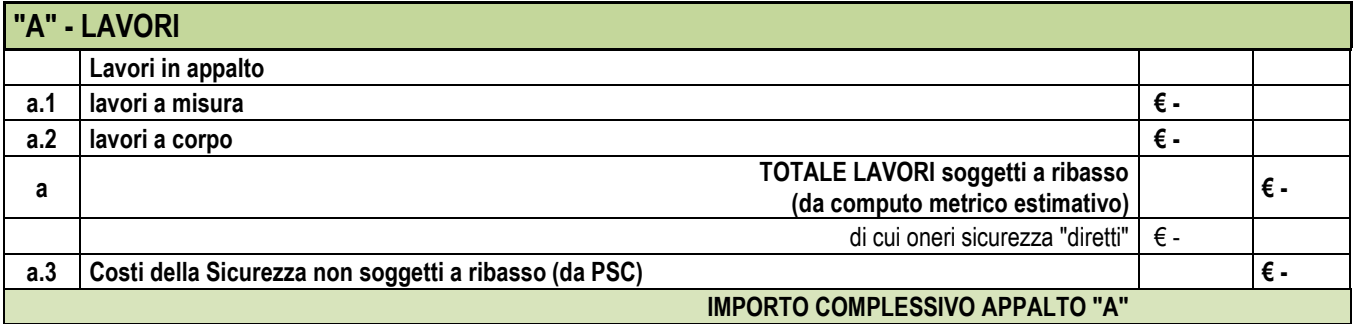

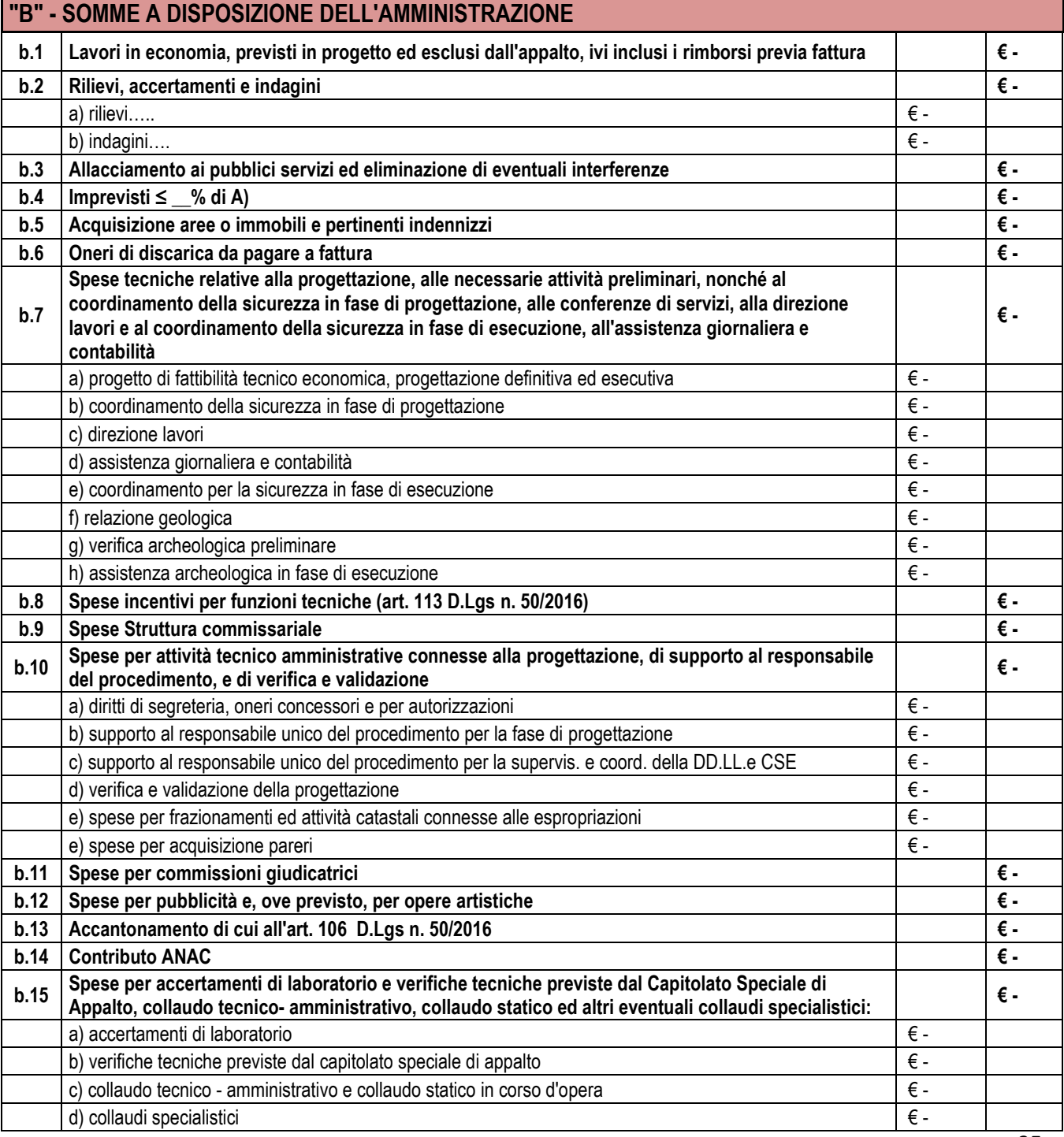

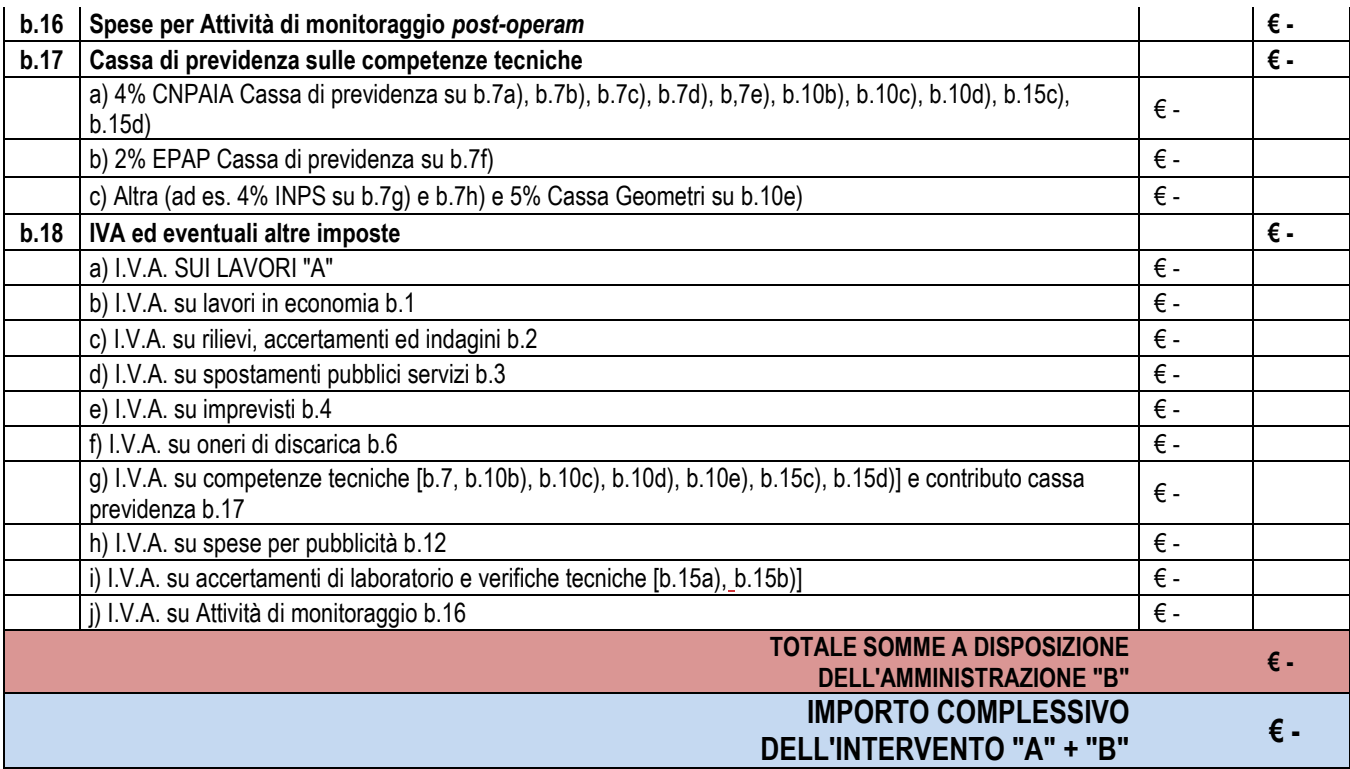

# <span id="page-36-0"></span>**ALLEGATO F - Cronoprogramma procedurale-finanziario**

#### **PROPOSTE DI INTERVENTI DI MITIGAZIONE DEL RISCHIO IDROGEOLOGICO Cronoprogramma tecnico - finanziario (ex D.P.C.M. 27/9/2021)**

**Titolo intervento:**

**Ente richiedente:**

**Codice ReNDiS**

**Import** 

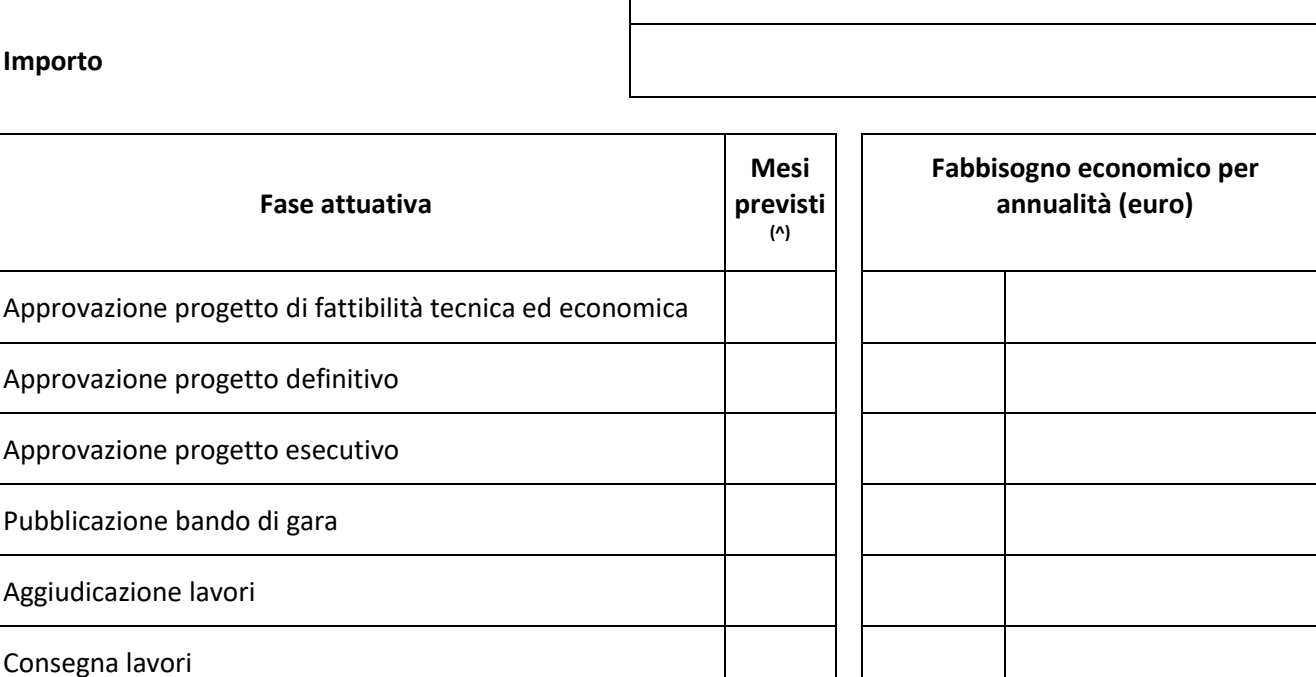

Ultimazione lavori con rilascio Atto di collaudo o certificato di regolare esecuzione

*(^) Progressivi dall'erogazione del finanziamento* **Totale 0,00** 

Nome e Cognome del RUP o del soggetto responsabile ai fini dell'attuazione dell'intervento:

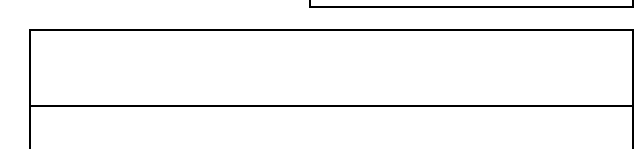

Ente di appartenenza:

*Con la sottoscrizione si attesta l'assenza di sovrapposizioni dell'intervento proposto con quelli relativi ad altri programmi di finanziamento dell'Amministrazione di appartenenza, o comunque di cui si è venuti a conoscenza.*

Firma del RUP o del soggetto responsabile

\_\_\_\_\_\_\_\_\_\_\_\_\_\_\_\_\_\_\_\_\_\_\_\_\_\_\_\_\_\_\_\_\_\_\_\_\_\_\_\_\_

Data, \_\_\_\_\_\_\_\_\_\_\_\_\_\_\_\_\_\_

37

# <span id="page-37-0"></span>**ALLEGATO G "Classificazione dei dissesti e delle opere di difesa del suolo banca dati ReNDiS"**

# <span id="page-37-1"></span>**Tabella 1: Litologia**

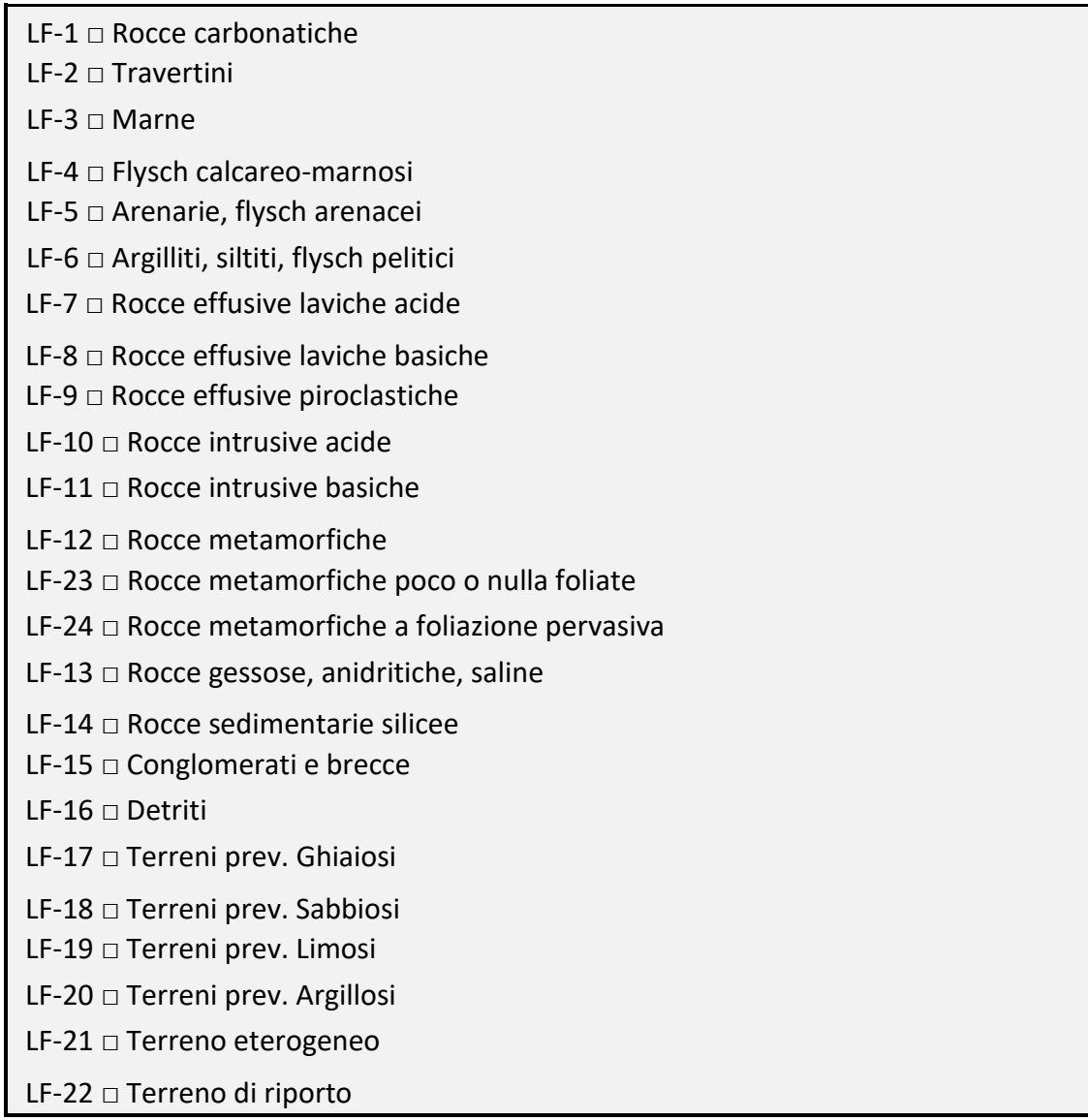

*Da Scheda Progetto IFFI – Inventario dei Fenomeni Franosi in Italia (ver. 2.33)*

### <span id="page-38-0"></span>**Tabella 2: Esposizione del versante**

 $\Box$  N (337,5°- 360°; 0° - 22,5°)  $\square$  NE (22,5° - 67,5°)  $\square$  E (67,5° - 112,5°)  $\square$  SE (112,5° - 157,5°)  $\square$  S (157,5° - 202,5°)  $\square$  SW (202,5° - 247,5°)  $\Box$  W (247,5° - 292,5°)  $\Box$  NW (292,5° - 337,5°)

# <span id="page-38-1"></span>**Tabella 3: Classificazione dissesto idraulico**

DI-1 □ Colata detritica DI-2 □ Piene repentine (*flash floods*) DI-3 □ Alluvioni in zona di conoide DI-4 □ Erosioni di sponda e di fondo DI-5 □ Sormonti sponde non arginate DI-6 □ Sormonti argini, sormonti muri arginali DI-7 □ Sfondamenti arginali, sfondamenti muri arginali DI-8 □ Erosioni e dissesti arginali, fontanazzi DI-9 □ Manufatti in alveo, ostacoli al deflusso, fenomeni di rigurgito DI-10 □ Insufficienza impianti di sollevamento (acque basse) DI-11 □ Impedimento al deflusso delle piene alla foce DI-12 □ Danneggiamento/collasso delle opere di difesa foce DI-13 □ Altro

*Da Scheda richiesta finanziamento L. 183/89 modificata*

# <span id="page-39-0"></span>**Tabella 4: Classificazione opere - Sistemazioni idrauliche**

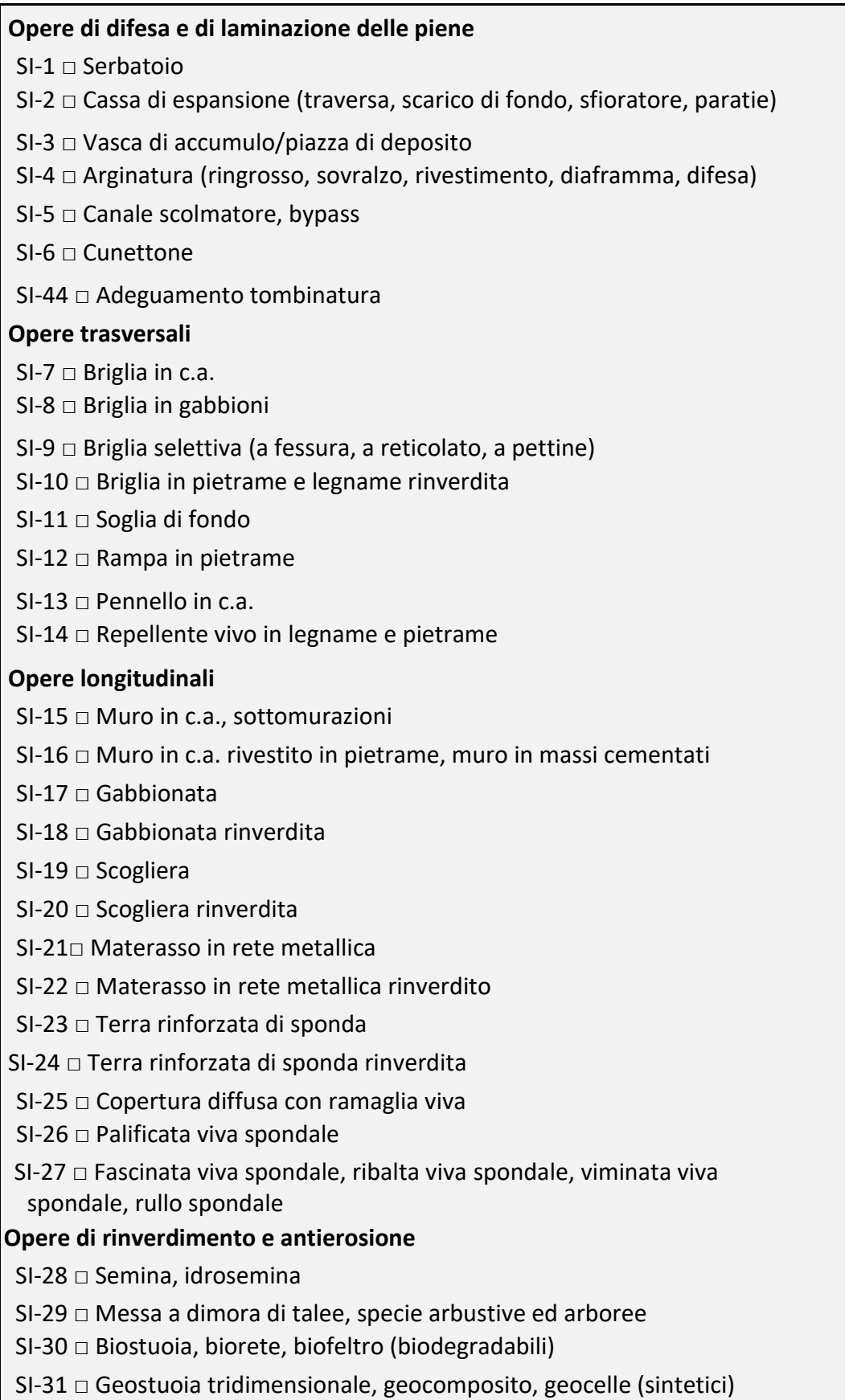

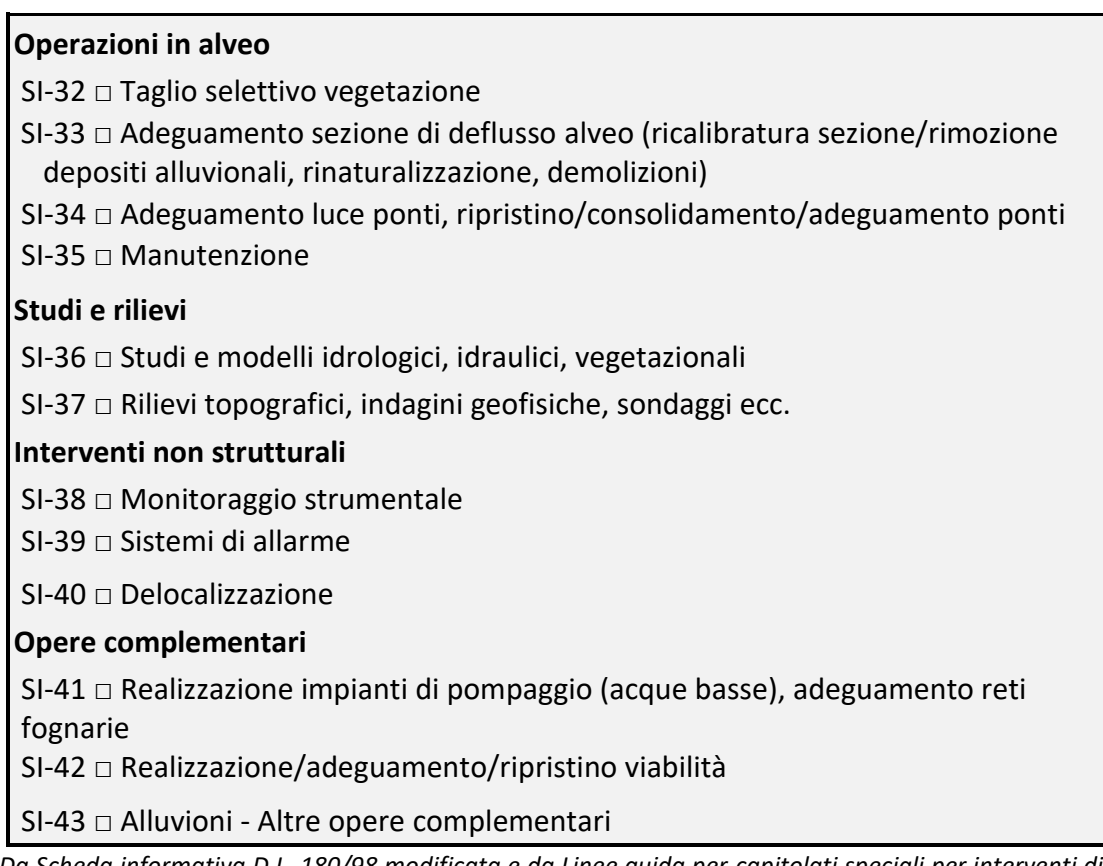

*Da Scheda informativa D.L. 180/98 modificata e da Linee guida per capitolati speciali per interventi di Ingegneria naturalistica e lavori di opere a verde*, Servizio Valutazione Impatto Ambientale, Ministero dell'Ambiente 1997.

*.*

# <span id="page-41-0"></span>**Tabella 5: Classificazione dissesto franoso (tipologia di movimento)**

```
DF-1 □ Crollo
DF-2 □ Ribaltamento
DF-3 □ Scivolamento rotazionale
DF-4 □ Scivolamento traslativo
DF-5 □ Espansione laterale
DF-6 □ Colata "lenta" (velocità compresa tra mm/anno - m/mese)
DF-7 □ Colata "rapida" (velocità > m/ora)
DF-8 □ Sprofondamento
DF-9 □ Complesso
DF-10 □ DGPV
DF-11 □ Soliflusso, soil creep, scivolamento corticale, smottamenti
DF-12 □ Aree soggette a crolli/ribaltamenti diffusi
DF-13 □ Aree soggette a sprofondamenti diffusi
DF-14 □ Aree soggette a frane superficiali diffuse
DF-15 □ Non determinato
```
*Da Scheda Progetto IFFI – Inventario dei Fenomeni Franosi in Italia (ver. 2.33), Nota: aggiunta tipologia DF 11*

Scala delle velocità: *Cruden D.M. & Varnes D.J. (1996). Landslide types and processes. In: A.K. Turner, R.L. Schuster (eds) Landslides investigation and mitigation* (Special report 247, pp. 36-75). Transportation Research Board, Washington, D.C.

# <span id="page-42-0"></span>**Tabella 6: Classificazione opere - Sistemazione dei versanti**

#### **Operazioni sul pendio**

SF-1 □ Riprofilatura, gradonatura, riporto terreno di appesantimento al piede

SF-2 □ Disgaggio, scoronamento

SF-3 □ Taglio vegetazione, disboscamento selettivo

#### **Controllo erosione superficiale e regimazione acque**

SF-4 □ Semina, idrosemina, idrosemina con paglia e bitume

SF-5 □ Biostuoia, biorete, biofeltro (biodegradabili)

SF-6 □ Geostuoia tridimensionale, geocomposito, geocelle, rivestimento vegetativo (sintetici), rafforzamento corticale

SF-7 □ Canaletta in calcestruzzo, in lamiera, cunetta

SF-8 □ Canaletta in legname e pietrame, canaletta rinverdita

SF-9 □ Fosso di guardia

#### **Stabilizzazione superficiale**

SF-10 □ Messa a dimora di talee, specie arbustive ed arboree

SF-11 □ Gradonata/cordonata viva, viminata/graticciata viva, palizzata viva

SF-12 □ Grata viva

#### **Sostegno**

SF-13 □ Muretto a secco

SF-14 □ Palificata doppia in legname con talee, palificata doppia in legname con talee fondata su micropali

- SF-15 □ Gabbionata
- SF-16 □ Gabbionata rinverdita
- SF-17 □ Terra rinforzata
- SF-18 □ Terra rinforzata rinverdita
- SF-19 □ Muro a gravità (in pietrame, in muratura, in cls.)
- SF-20 □ Muro cellulare
- SF-21 □ Muro in c.a., muro in c.a. fondato su micropali, muro in c.a. tirantato
- SF-22 □ Muro in c.a. rivestito in pietrame
- SF-23 □ Palificata, palificata tirantata, paratia di micropali, pali, palancole, pannelli in c.a.

SF-55 □ Altre opere di sostegno

#### **Drenaggio**

- SF-25 □ Fascinata viva drenante
- SF-26 □ Trincea drenante
- SF-27 □ Pozzo drenante
- $SF-28 \square$  Dreno suborizzontale

SF-29 □ Galleria drenante

SF-57 □ Sperone drenante

#### **Protezione caduta massi**

SF-30 □ Rete metallica a doppia torsione, pannelli in fune d'acciaio, rinforzi con funi d'acciaio

*Segue Tabella 6: Classificazione opere - Sistemazione dei versanti*

SF-31 □ Barriera paramassi SF-34 □ Vallo/rilevato paramassi SF-35 □ Galleria paramassi **Difesa colate rapide** (*debris flow*) SF-36 □ Vasca di accumulo/piazza di deposito SF-37 □ Briglia selettiva, briglia frangicolata a speroni SF-38 □ Canale artificiale di diversione SF-39 □ Cuneo di deviazione/frazionamento, barriera deflettente SF-54 □ Barriera di ritenuta in rete per colate detritiche **Opere di rinforzo e miglioramento del materiale** SF-24 □ Spritz-beton con rete metallica e ancoraggi SF-32 □ Chiodi, bulloni, tiranti, placcaggi, ancoraggi SF-33 □ Iniezioni e sigillatura/sarcitura fratture SF-40 □ Iniezioni/jet grouting SF-41 □ Reticoli micropali SF-42 □ Trattamento termico, chimico, elettrico SF-56 □ Chiodatura dei terreni (*soil nailing*) **Sistemazioni idraulico – forestali** (vedi Tabella 4 Sistemazioni idrauliche ed altre voci Tabella 6) **Studi e rilievi** SF-43 □ Studi geologici, idrogeologici, vegetazionali, modelli matematici SF-44 □ Rilievi topografici, indagini geofisiche, geognostiche, analisi geotecniche di laboratorio, ecc. **Interventi non strutturali** SF-45 □ Monitoraggio strumentale SF-46 □ Sistema di allarme SF-47 □ Delocalizzazione **Opere complementari** SF-48 □ Realizzazione/ripristino viabilità  $SF-49 \square$  Consolidamento edifici e manufatti SF-50 □ Consolidamento e riempimento cavità sotterranee SF-51 □ Demolizioni SF-52 □ Ripristino/adeguamento condotte acque bianche e nere SF-53 □ Frane **–** Altre opere complementari *Da Linee guida per la stabilizzazione delle frane e strategie di mitigazione del rischio*, Autorità di Bacino

del Fiume Arno 2007; *da Atlante delle opere di sistemazione dei versanti*, ANPA 2001; *da Scheda Progetto IFFI – Inventario dei Fenomeni Franosi in Italia (ver. 2.33) e da Linee guida per capitolati speciali per interventi di Ingegneria naturalistica e lavori di opere a verde*, Servizio Valutazione Impatto Ambientale, Ministero dell'Ambiente 1997.

# <span id="page-44-0"></span>**Tabella 7: Classificazione dissesto - Valanghe**

DV-1 □ incanalata DV-2 □ di versante (pendio aperto) DV-3 □ cubiforme DV-4 □ radente DV-5 □ di superficie DV-6 □ di fondo DV-7 □ mista

# <span id="page-44-1"></span>**Tabella 8: Classificazione opere – Difesa valanghe**

# **Interventi strutturali** SV-1 □ Rastrelliere o staccionate SV-2 □ Reti paravalanghe SV-3 □ Gradoni o terrazzamenti SV-4 □ Rimboschimenti SV-5 □ Treppiedi in legname con rimboschimento SV-6 □ Barriere frangivento SV-7 □ Opere di frenaggio (coni di frenaggio) SV-8 □ Gallerie paravalanghe SV-9 □ Terrapieni/muri SV-10 □ Dighe di intercettazione/deviazione SV-11 □ Valanga - Altri interventi strutturali **Interventi non strutturali** SV-12 □ Monitoraggio strumentale SV-13 □ Sistema di allarme (Semafori da valanga) SV-14 □ Delocalizzazione

*Da Scheda informativa D.L. 180/98 modificata*

# <span id="page-45-0"></span>**Tabella 9: Classificazione dissesto costiero**

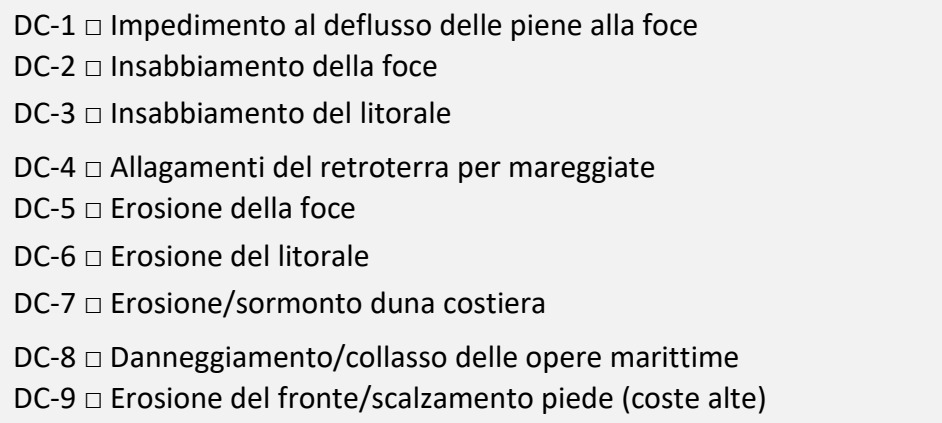

*Da Scheda richiesta finanziamento L. 183/89 modificata*

# <span id="page-45-1"></span>**Tabella 10: Classificazione opere – Sistemazioni costiere**

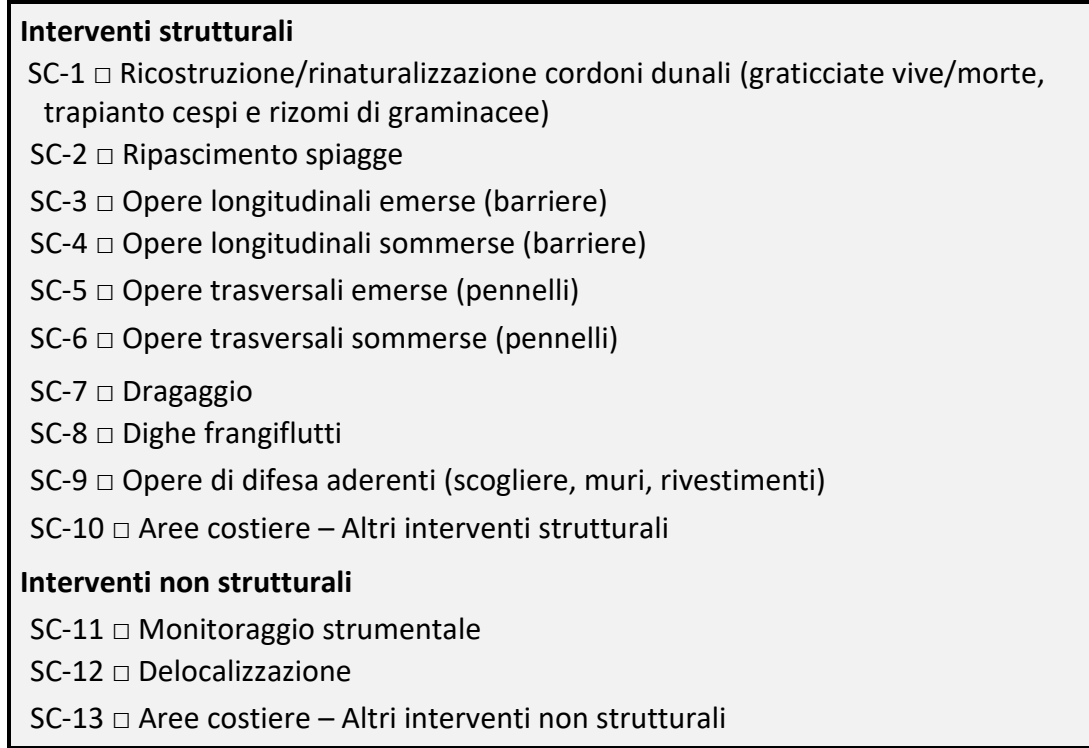

*Da Scheda richiesta finanziamento L. 183/89 modificata*

# <span id="page-46-0"></span>**Tabella 11: Classificazione dissesto – Incendi (erosione accelerata)**

DE-1 □ Erosione areale per ruscellamento diffuso

DE-2 □ Erosione a rivoli per ruscellamento entro rivoli subparalleli

DE-3 □ Erosione lineare, a solchi per ruscellamento concentrato

*Da G. Castiglioni Geomorfologia - 1986*

# <span id="page-46-1"></span>**Tabella 12: Classificazione opere - Sistemazione aree percorse da incendio**

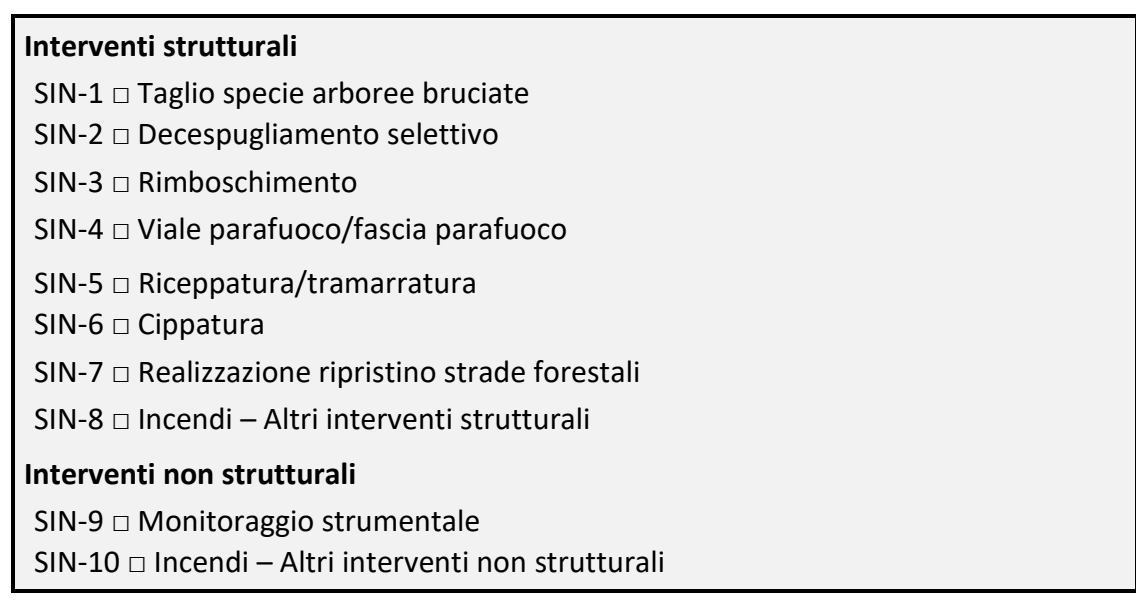

# **RIFERIMENTI**

- <span id="page-47-0"></span>1) DPCM 18/05/2015.
- 2) DPCM 27/09/2021.
- 3) Ispra Dipartimento Difesa del Suolo "Classificazione dei dissesti e delle opere di difesa del suolo banca dati ReNDiS" - Aggiornamento 2014.
- 4) Convegno "RaStEM: uno strumento di supporto per la progettazione degli interventi di difesa del suolo" – Roma 15/02/2023.
- 5) Corte dei Conti "Gli interventi delle amministrazioni dello stato per la mitigazione del rischio idrogeologico" - Deliberazione 18 ottobre 2021, n. 17/2021/G.
- 6) Linee guida relative all'aggiornamento delle procedure e dei criteri di riferimento per le attività nella piattaforma ReNDiS - Autorità di Bacino del Distretto Idrografico della Sicilia.
- 7) Regione Piemonte D.D. 27 marzo 2017, n. 894 DPCM 28 maggio 2015 e DGR n. 79-2777 del 29/12/2015. Criteri tecnico operativi per la conduzione delle istruttorie regionali dei progetti al fine del loro inserimento nella piattaforma ReNDis-web. Istituzione del "Tavolo di coordinamento interno". Modifica e sostituzione dell'Annesso 2 della Determina Dirigenziale n. 767 del 5 aprile 2016.
- 8) Legge 23 dicembre 2009, n. 191, Disposizioni per la formazione del bilancio annuale e pluriennale dello Stato (Legge finanziaria 2010).
- 9) Decreto-Legge 30 dicembre 2009, n. 195, Disposizioni urgenti per la cessazione dello stato di emergenza in materia di rifiuti nella Regione Campania, per l'avvio della fase post emergenziale nel territorio della Regione Abruzzo ed altre disposizioni urgenti relative alla Presidenza del Consiglio dei ministri ed alla protezione civile.
- 10) Decreto-Legge 12 settembre 2014, n. 133, Misure urgenti per l'apertura dei cantieri, la realizzazione delle opere pubbliche, la digitalizzazione del Paese, la semplificazione burocratica, l'emergenza del dissesto idrogeologico e per la ripresa delle attività produttive.
- 11) Art. 10, D.L. n. 91/2014, convertito con modificazioni dalla L. 11 agosto 2014, n. 116.
- 12) Legge 11 agosto 2014, n. 116, Conversione in Legge, con modificazioni, del Decreto-Legge 24 giugno 2014, n. 91, recante disposizioni urgenti per il settore agricolo, la tutela ambientale e l'efficientamento energetico dell'edilizia scolastica e universitaria, il rilancio e lo sviluppo delle imprese, il contenimento dei costi gravanti sulle tariffe elettriche, nonché per la definizione immediata di adempimenti derivanti dalla normativa europea.
- 13) Decreto-Legge 18 aprile 2019, n. 32, Disposizioni urgenti per il rilancio del settore dei contratti pubblici, per l'accelerazione degli interventi infrastrutturali, di rigenerazione urbana e di ricostruzione a seguito di eventi sismici.
- 14) Decreto-Legge 16 luglio 2020, n. 76, Misure urgenti per la semplificazione e l'innovazione digitale.
- 15) Decreto-Legge 31 maggio 2021, n. 77, Governance del Piano nazionale di ripresa e resilienza e prime misure di rafforzamento delle strutture amministrative e di accelerazione e snellimento delle procedure. Convertito con modificazioni dalla l. 29 luglio 2021, n. 108.
- 16) Decreto-Legge 9 giugno 2021, n. 80, Misure urgenti per il rafforzamento della capacità amministrativa delle pubbliche amministrazioni funzionale all'attuazione del Piano nazionale di ripresa e resilienza (PNRR) e per l'efficienza della giustizia.

# <span id="page-48-0"></span>**Sito-web**

- 1) https://www.mase.gov.it/
- 2) http://www.rendis.isprambiente.it/rendisweb/
- 3) https://idrogeo.isprambiente.it/app/
- 4) <https://rastem.rendis.isprambiente.it/index.jsp>
- 5) https://www.gazzettaufficiale.it/eli/id/2021/11/15/21A06670/sg
- 6) http://www.regione.campania.it/
- 7) https://mitigazione-rischioidrogeologico.regione.campania.it/